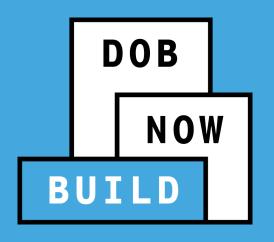

# DOB NOW: *Build*PLUMBING, SPRINKLER AND STANDPIPE

**Industry Presentation** 

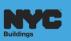

# **AGENDA**

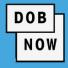

- DOB NOW Overview
- Pre-DOB NOW: Overview
  - Current Process
- DOB NOW: Overview
  - Features and Benefits
  - Roles and Responsibilities
  - Registering for E-Filing
- BUILD: Release Overview
  - Industry Process Demonstration
- Session Closing

- Material to Help You Back on the Job
  - Helpful Links
  - DOB NOW Resources
- Questions & Answers

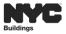

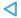

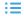

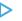

# DOB NOW – AT A GLANCE

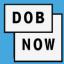

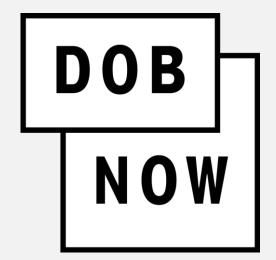

DOB NOW is an interactive, web-based portal that will enable building owners, design professionals, filing representatives, and licensees to do all business with DOB online. One of the benefits of filing online is that you can file from your computer and do not have to come to DOB.

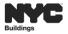

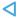

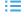

## **DOB NOW - MODULES**

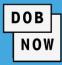

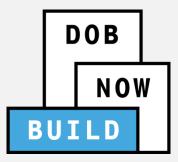

#### **BUILD** includes:

- Create & Submit Job Filings
- Pull & Renew Permits
- Request AHV
- Request LOC
- Schedule Appointments
- Resolve Objections

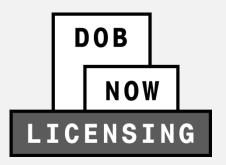

#### **LICENSING** includes:

- Apply for License(s)
- Renew License
- Replace License
- Change Address

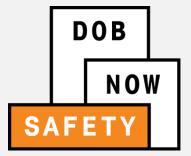

#### **SAFETY** includes:

**Compliance Reports** 

- Submit Boiler Reports
- Submit Elevator Reports
- Submit Facade Reports

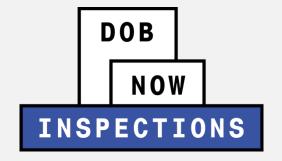

#### **INSPECTIONS** includes:

- Request Inspection(s)
- View Results

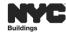

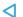

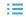

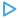

# DOB NOW: Build - PAST RELEASES

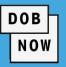

These work types can currently be submitted in DOB NOW: *Build*:

| Release Date  | Work Types                                           |
|---------------|------------------------------------------------------|
| July 2017     | Plumbing, Sprinkler, Standpipe                       |
| August 2017   | Antenna<br>Curb Cut                                  |
| October 2017  | Fence, Scaffold, Sidewalk Shed<br>Sign               |
| December 2017 | Electrical Elevator                                  |
| October 2018  | Limited Alteration (LAA)                             |
| December 2018 | Place of Assembly (PA), Temp Place of Assembly (TPA) |

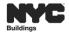

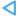

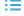

## **DOB NOW:** Build – 2019 RELEASES

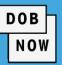

#### July 1st 2019:

- Mechanical Systems (MS) (Listed as MH in BIS)
- Structural (ST)
- Plumbing (PL), Sprinkler (SP), Standpipe (SD)

#### Fall 2019:

- Boiler Equipment (BE) includes Boilers, Fuel Burner, and Fuel Storage
- Cranes and Derricks (CD)

#### Late 2019 / Early 2020:

- General Construction (GC)
- Certificate of Occupancy functionality includes Core & Shell, Temporary, Partial, and Full

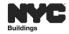

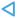

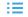

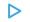

# DOB NOW ACCESS – PUBLIC PORTAL / INDUSTRY

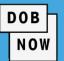

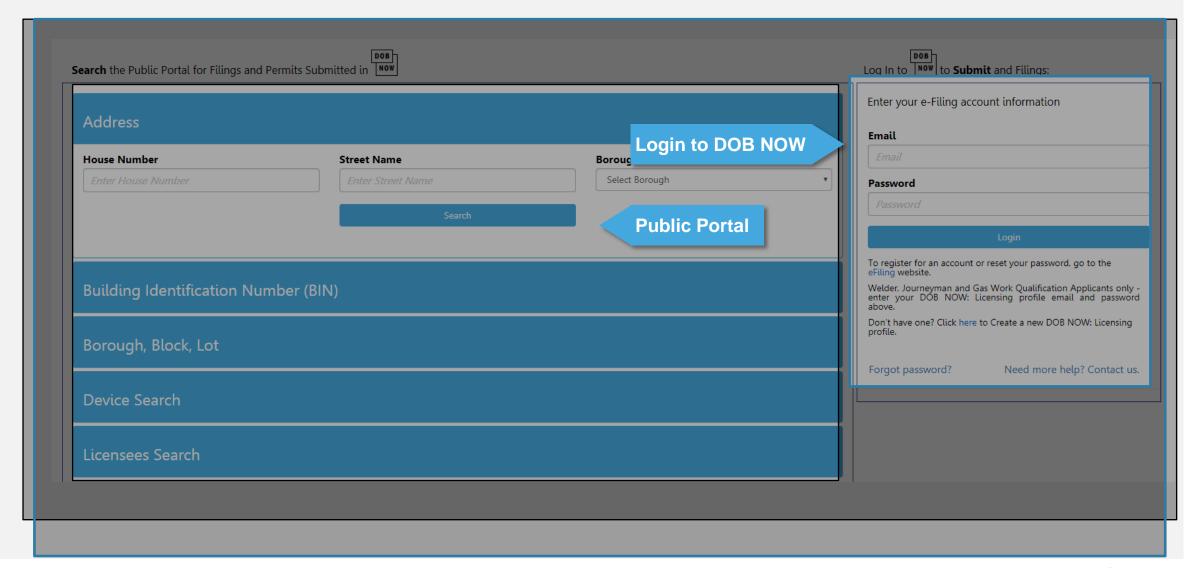

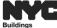

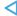

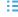

# **FEATURES AND BENEFITS**

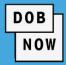

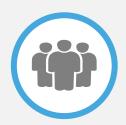

# Submit a job filing online

Customers do not have to travel to the DOB office for filings.

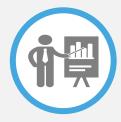

## Real time job filing information online

Real time access to job status and information

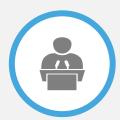

# **Greater Transparency of the filing process**

Filing status can be viewed at any time

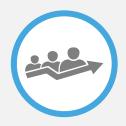

# **Faster Processing time**

Digital filing allows for quicker turnaround time for submitted filings

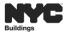

## **JOB FILING AND PERMIT NUMBER**

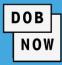

#### **Job Number**

9 Characters

#### M0000001

Borough (M,B,X,Q,S) + 8 Digits

M = Manhattan, B = Brooklyn , X = Bronx, Q = Queens, S = Staten Island

#### **Permit Number**

13 Characters

M00000001 - I1 - PL

Job Number + Filing Number + Permit Type

PL = Plumbing, SP= Sprinkler, SD= Standpipe

#### **Filing Number**

2 Characters

I1 S1, S2, S3 ... P1, P2, P3 ...

Alphabetical Character + 1 Digit

I = Initial Filing, S = Subsequent Filing, P = PAA

#### **After Hours Variance Number**

8 Characters

M1356789

Borough (M,B,X,Q,S) + 7 Digits

M = Manhattan, B = Brooklyn , X = Bronx, Q = Queens, S = Staten Island

# **PUBLIC PORTAL OVERVIEW**

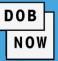

- The Public Portal accessible through the Buildings website on nyc.gov
- The Public Portal (website) is open to the public
  - No User ID or Password is required
- Anyone can view:
  - Type of Application
  - Status of Application
  - Block and Lot
  - View/Print Work Permits
  - Etc.

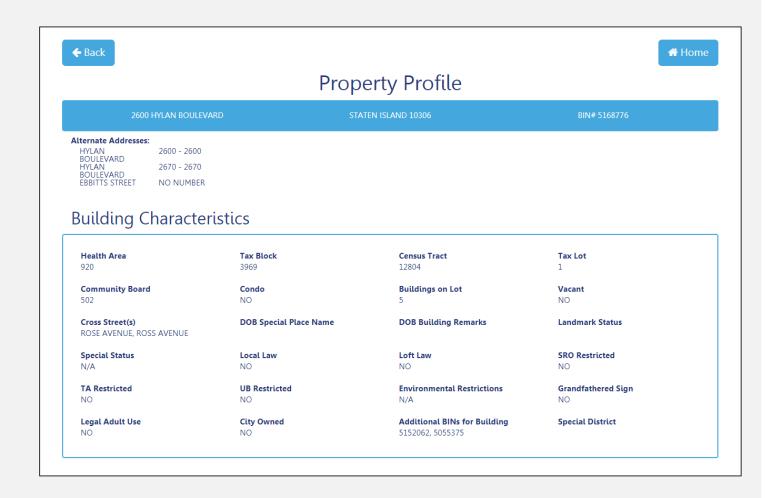

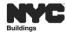

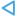

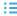

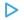

### REGISTER FOR eFILING

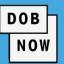

All stakeholders associated to the filing must register for eFiling before logging into DOB NOW.

If previously registered, use the existing eFiling username and password to access DOB NOW.

Register at www.nyc.gov/dobefiling

#### Welcome to eFiling DOB NOW will be released in phases over the coming years. During the transition, users will create and maintain their login and password through eFiling. Currently façade, plumbing, sprinkler, and standpipe filings can be submitted in DOB NOW. For online filings that have not yet transitioned to DOB NOW, please continue to access through the links below. Email Address: Password: Login Register for electronic filing. **Major Construction** Minor Construction Development Hub Hub Self-Service Major Alterations . Minor Alterations • New Buildings **Hub Full-Service** Minor Alterations Demolitions Signs **Electrical and Minor Plumbing** Manage Your Account All Electrical Work Add License Type Limited Alteration Application Add Sustainable Contractor Designation

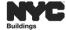

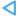

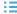

# **E-FILING OWNER**

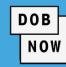

### **Owner**

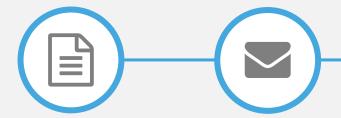

**Complete Form** 

Click Verification Email

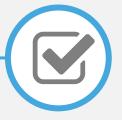

Receive Confirmation From DOB

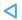

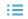

## **E-FILING ALL OTHERS**

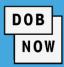

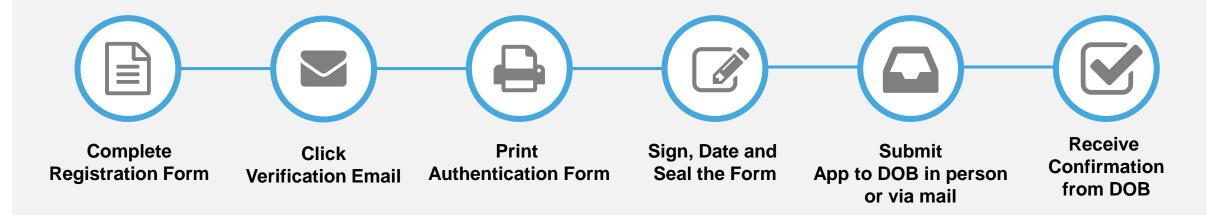

#### IN PERSON:

New York City Department of Buildings

LAA/ Permit Renewal and Hub Authentication Unit

280 Broadway, 1st Floor

New York, NY 10007

#### MAIL TO:

New York City Department of Buildings

LAA/ Permit Renewal and Hub Authentication Unit

Attn: eFiling

280 Broadway, 1st Floor

New York, NY 10007

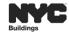

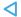

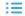

### **KEY TERMS IN DOB NOW: Build**

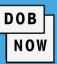

1. Action Buttons

2. Tabs

3. Action Columns

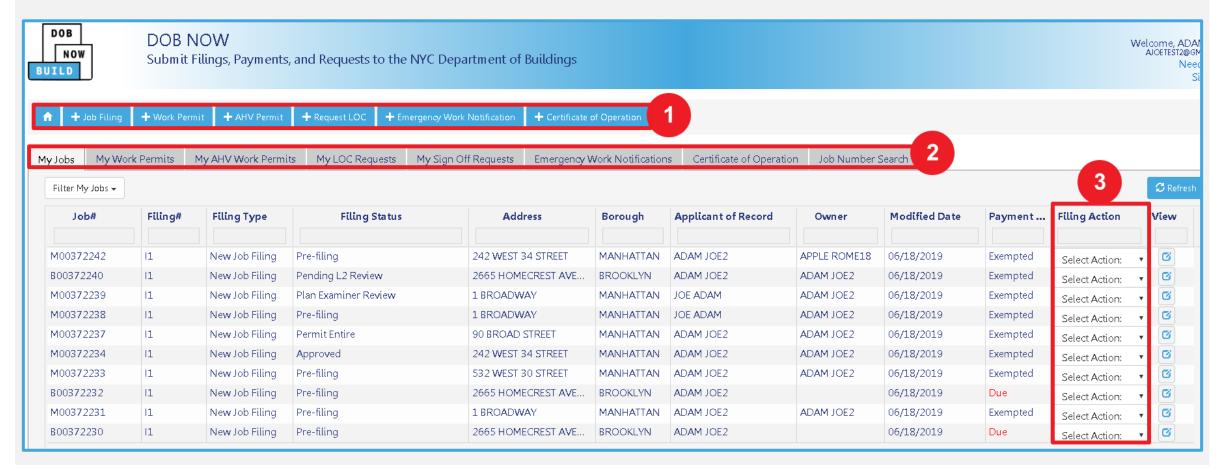

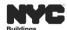

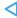

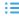

# **KEY TERMS IN DOB NOW: Build**

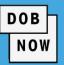

- Status-Bar
- 2. Tabs
- 3. Headers
- 4. Sections
- Grayed-Out or Auto-populated fields
- 6. Required Fields

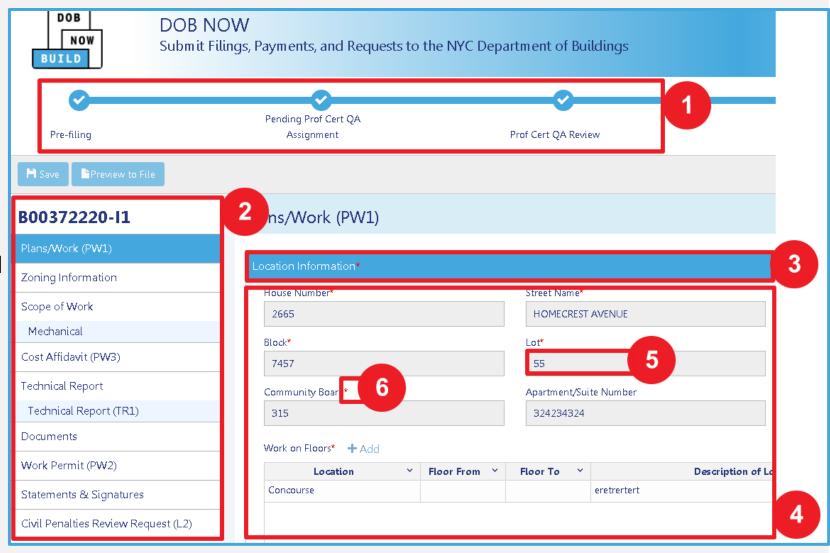

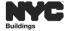

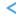

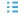

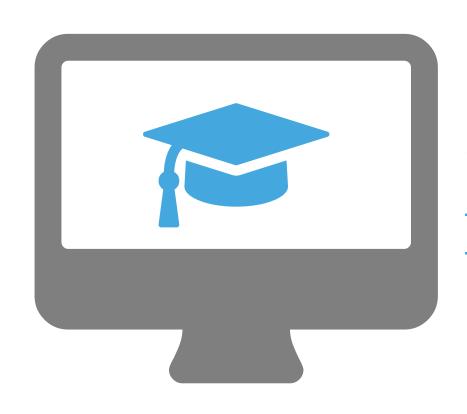

# STEP-BY-STEP GUIDE DEMO

- Log into the DOB NOW Industry Portal
- Explore and Navigate the DOB NOW: *Build* Dashboard

## FILING IN BIS AND/OR DOB NOW: Build

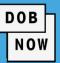

- All NB filings will continue to be filed in BIS
- All General Construction OT/GC work will continue to be filed in BIS
- All Plumbing, Sprinkler and Standpipe work as of July 1<sup>st</sup> will be filed in DOB NOW: Build
- If you are filing an NB on or after July 1st which contains

  Plumbing, Sprinkler and/or Standpipe work you will be filing in two systems, BIS and DOB NOW: *Build*

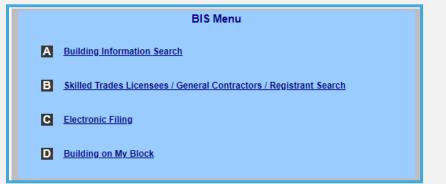

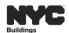

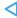

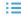

## FILING IN BIS AND/OR DOB NOW: Build

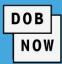

In the Additional
 Information section you
 can add any associated
 BIS or DOB NOW Job

Filing numbers.

Use a semi-colon
(;) to separate
more than one Job
Filing.

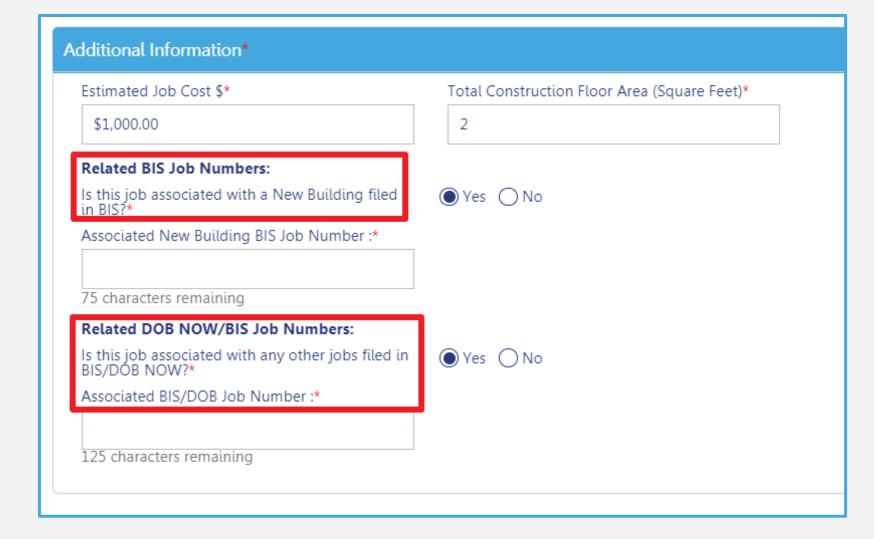

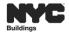

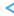

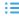

## DOB NOW: Build - FILING STRUCTURE

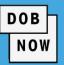

In DOB NOW: *Build*, a Job can have Multiple Filings and/or Multiple Work Types. Each Work Type will have its own Work Permit (PW2). Some work types cannot be filed together.

- The following Work Types may be filed together:
  - Plumbing
  - Sprinklers
  - Standpipe

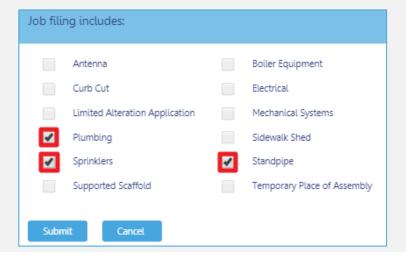

- Supported Scaffold
- Sidewalk Shed
- Construction Fence

|   | Antenna                        |          | Boiler Equipment            | 4 | Construction Fence |
|---|--------------------------------|----------|-----------------------------|---|--------------------|
|   | Curb Cut                       |          | Electrical                  |   | Elevators          |
|   | Limited Alteration Application |          | Mechanical Systems          |   | Place of Assembly  |
|   | Plumbing                       | <b>4</b> | Sidewalk Shed               |   | Sign               |
|   | Sprinklers                     |          | Standpipe                   |   | Structural         |
| 1 | Supported Scaffold             |          | Temporary Place of Assembly |   |                    |

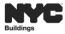

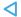

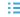

# **DOB NOW BUILD: FILING PROCESS FLOW**

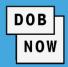

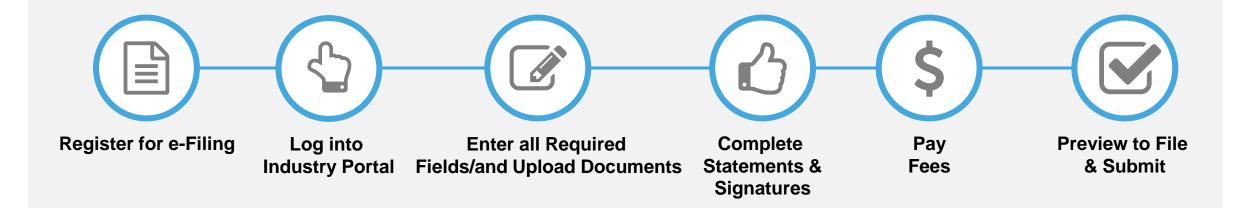

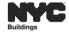

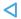

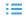

## DOB NOW: Build - JOB FILING STRUCTURES

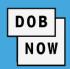

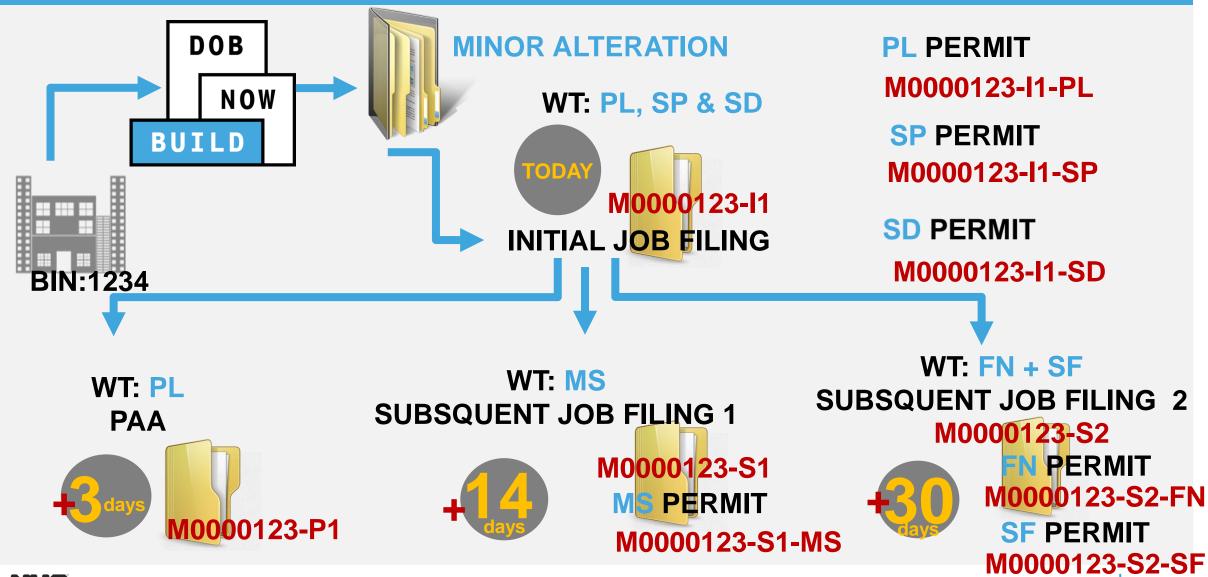

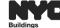

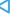

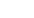

∷

## **EMAIL NOTIFICATIONS**

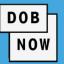

 Applicants and all roles associated to the Job Filing are sent email notifications each time the status is updated.

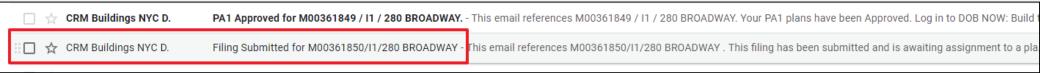

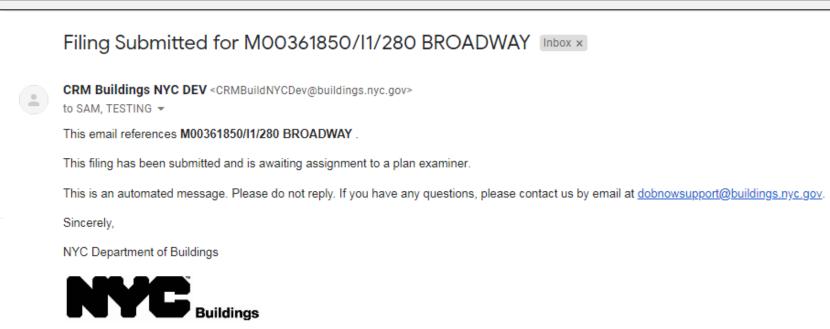

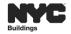

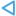

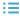

## DOB NOW: Build - JOB FILING REVIEW TYPES & STATUS

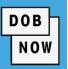

#### STANDARD PLAN EXAMINATION OR REVIEW

- Pre-Filing
- Pending CPE/ACPE Assignment
- CPE/ACPE Review
- Incomplete
- Pending PE Assignment
- Plan Examiner Review
- Objections
- Approved
- Permit Issued/Permit Entire
- LOC Issued

#### PROFESSIONAL CERTIFICATION

- Pre-Filing
- Pending Prof Cert QA Assignment
- Prof Cert QA Review
- QA Failed
- Approved
- Permit Issued/Permit Entire
- LOC Issued

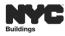

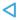

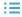

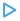

# STANDARD PLAN & PROFESSIONAL CERTIFICATION (WITHOUT PW2)-WORKFLOW

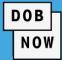

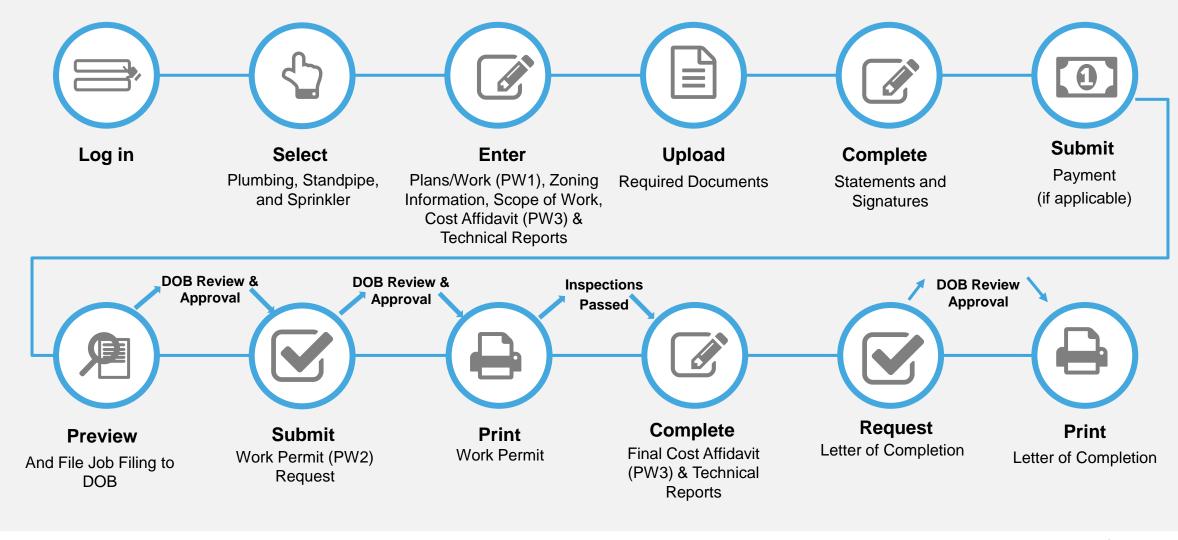

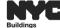

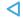

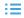

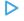

# PROFESSIONAL CERTIFICATION (WITH PW2)-WORKFLOW

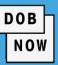

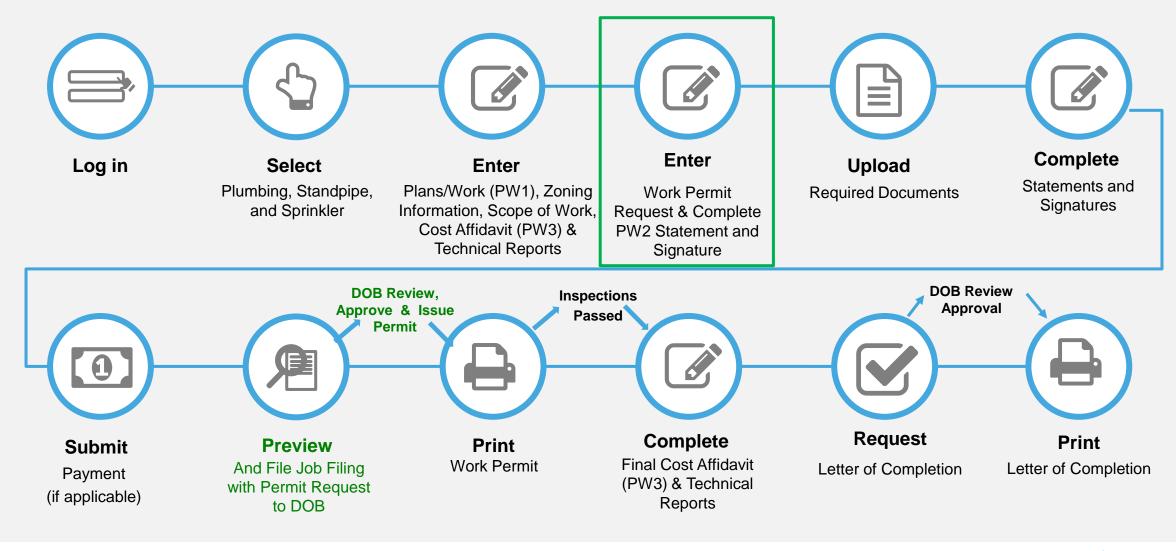

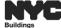

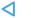

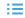

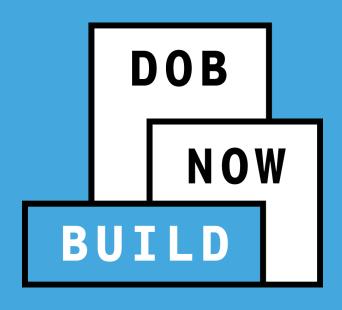

# **ROLES AND RESPONSIBILITIES**

# DOB NOW: Build - EXAMPLES OF KEY STAKEHOLDERS

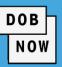

- Applicant of Record
  - (PE/RA/Licensee)
- Associated Delegates

Filing Representative Class II/PE/RA

- Owner
- Filing Representative I/Preparer
- Special Inspector
- Progress Inspector

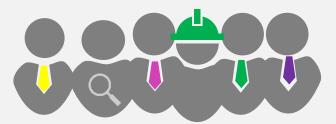

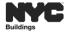

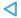

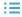

# **DOB NOW: ROLES & RESPONSIBILITIES**

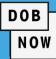

|                             |                            | ROLE                                                   |                                                                                                    |                                                                                                    |                                                                                                    |  |  |
|-----------------------------|----------------------------|--------------------------------------------------------|----------------------------------------------------------------------------------------------------|----------------------------------------------------------------------------------------------------|----------------------------------------------------------------------------------------------------|--|--|
|                             | Associated Delegates       |                                                        |                                                                                                    |                                                                                                    |                                                                                                    |  |  |
| Applicant of Record (PE/RA) | Filing Rep. Class II/PE/RA | -                                                      | •                                                                                                    | Special<br>Inspector                                                                                                    | Progress<br>Inspector                                                                                                    |  |  |
| ✓                           | ✓                          | ✓                                                      | ✓                                                                                                    | ✓                                                                                                    | ✓                                                                                                    |  |  |
| ✓                           | ✓                          | ✓                                                      | ✓                                                                                                    |                                                                                                    |                                                                                                    |  |  |
| ✓                           | ✓                          | ✓                                                      | ✓                                                                                                    | ✓                                                                                                    |                                                                                                    |  |  |
| ✓                           |                            | ✓                                                      |                                                                                                    |                                                                                                    |                                                                                                    |  |  |
| ✓                           | ✓                          | ✓                                                      | ✓                                                                                                    | ✓                                                                                                    | ✓                                                                                                    |  |  |
| ✓                           | ✓                          | ✓                                                      | ✓                                                                                                    | ✓                                                                                                    | ✓                                                                                                    |  |  |
| ✓                           | ✓                          | ✓                                                      | ✓                                                                                                    |                                                                                                    |                                                                                                    |  |  |
| ✓                           | ✓                          | ✓                                                      | ✓                                                                                                    |                                                                                                    |                                                                                                    |  |  |
| ✓                           | ✓                          | ✓                                                      | ✓                                                                                                    | ✓                                                                                                    | ✓                                                                                                    |  |  |
| ✓                           |                            |                                                        |                                                                                                    | ✓                                                                                                    | ✓                                                                                                    |  |  |
| ✓                           |                            | ✓                                                      |                                                                                                    | ✓                                                                                                    | ✓                                                                                                    |  |  |
| ✓                           | ✓                          | ✓                                                      | ✓                                                                                                    |                                                                                                    |                                                                                                    |  |  |
| ✓                           |                            |                                                        |                                                                                                    |                                                                                                    |                                                                                                    |  |  |
| ✓                           |                            |                                                        |                                                                                                    |                                                                                                    |                                                                                                    |  |  |
| ✓                           | ✓                          | ✓                                                      | ✓                                                                                                    |                                                                                                    |                                                                                                    |  |  |
| <b>✓</b>                    | ✓                          | ✓                                                      | ✓                                                                                                    |                                                                                                    |                                                                                                    |  |  |
| <b>√</b>                    | ✓                          | ✓                                                      | ✓                                                                                                    | ✓                                                                                                    | <b>✓</b>                                                                                                    |  |  |
|                             | Record (PE/RA)             | Applicant of Filing Rep. Class Record (PE/RA) II/PE/RA | Applicant of Filing Rep. Class Representative  Application (PE/RA) II/PE/RA  Representative  Application (PE/RA) II/PE/RA  Representative  Application (PE/RA) II/PE/RA  Representative  Application (PE/RA) II/PE/RA  Representative  Application (PE/RA) II/PE/RA  Representative  Application (PE/RA) II/PE/RA  Representative  Application (PE/RA) II/PE/RA  Representative  Application (PE/RA) II/PE/RA  Application (PE/RA) II/PE/RA  Application (PE/RA) II/PE/R | Applicant of Filing Rep. Class Record (PE/RA) II/PE/RA  Record (PE/RA) II/PE/RA  Representative /Preparer  Applicant of Filing Rep. 1 Representative /Preparer  Applicant of Filing Rep. 1 Representative /Preparer  Applicant of Filing Rep. 1 Representative /Preparer  Applicant of Filing Rep. 1 Representative /Preparer  Applicant of Filing Rep. 1 Representative /Preparer  Applicant of Filing Rep. 1 Representative /Preparer | Applicant of Filing Rep. Class Record (PE/RA) II/PE/RA  Representative /Preparer Inspector  Applicant of Filing Rep. 1 Special Representative /Preparer Inspector  Applicant of Piling Rep. 1 Special Inspector  Applicant of Piling Rep. 1 Special Inspecto |  |  |

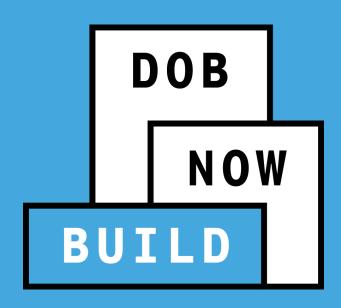

PW1: PLANS/WORK APPLICATION

- CURRENT STATE (PRE-DOB NOW)
- FUTURE STATE (DOB NOW: Build)

## **FUTURE STATE KEY CHANGES**

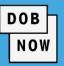

- ALL parties associated with the Job Filing MUST register in eFiling
- Plans and associated required Documents can only be submitted electronically
- Payments can only be made online via eCheck or Credit/Debit card
- Appointments must be requested online
- Meetings will be conducted virtually, using GoToMeeting
- Initial and Renewal permits must be pulled online
- AHV's are requested and issued against individual permits online
- Letter of Completion (PW7) is requested online
- Applications will not appear in BIS

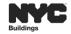

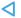

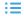

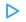

## PRE- DOB NOW: PW1 – PLAN/WORK APPLICATION

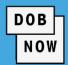

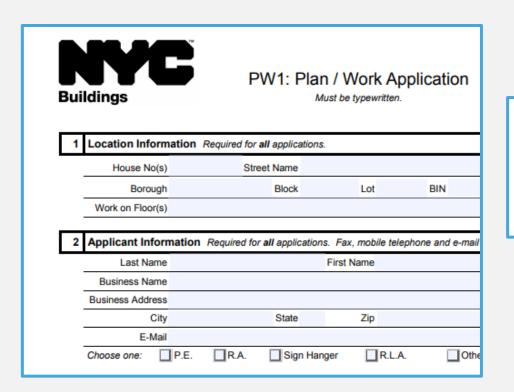

Work Types are selected from PW1:Section 6.

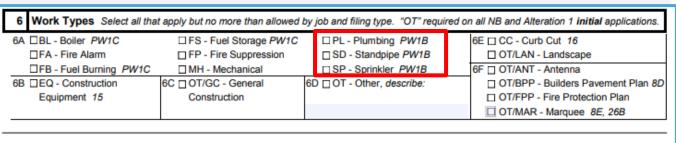

 The PW1: Plan / Work Application form is submitted to the Department of Buildings to begin the application process.

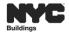

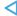

# **FUTURE STATE: DOB NOW JOB FILING**

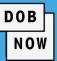

#### PAPER PW1 FORM

| Buildings                                                                                                    |                                                                                                    | Work Applica<br>be typewritten.                                                                                                    | ation                                                                                           | Orient and affix BIS job number label here                                                                                                    |
|----------------------------------------------------------------------------------------------------|----------------------------------------------------------------------------------------------------|----------------------------------------------------------------------------------------------------|-------------------------------------------------------------------------------------------------|----------------------------------------------------------------------------------------------------|
| 1 Location Information Re                                                                                                    | equired for <b>all</b> applications.                                                                                                    |                                                                                                    |                                                                                                 |                                                                                                    |
| House No(s)                                                                                                    | Street Name                                                                                                    |                                                                                                    |                                                                                                 |                                                                                                    |
| Borough                                                                                                    | Block                                                                                                    | Lot B                                                                                                    | IN                                                                                              | C.B. No.                                                                                                    |
| Work on Floor(s)                                                                                                    |                                                                                                    |                                                                                                    | Apt. / (                                                                                        | Condo No(s)                                                                                                    |
| 2 Applicant Information R                                                                                                    | Required for all applications. F                                                                                                    | Fax, mobile telephone (                                                                                                    | and e-mail address are                                                                          | optional information.                                                                                                    |
| Last Name                                                                                                    | Fir                                                                                                    | st Name                                                                                                    |                                                                                                 | Middle Initial                                                                                                    |
| Business Name                                                                                                    |                                                                                                    |                                                                                                    | Busines                                                                                         | Telephone                                                                                                    |
| Business Address                                                                                                    |                                                                                                    |                                                                                                    | В                                                                                               | usiness Fax                                                                                                    |
| City                                                                                                    | State                                                                                                    | Zip                                                                                                    | Mobile                                                                                          | Telephone                                                                                                    |
| E-Mail                                                                                                    |                                                                                                    |                                                                                                    | Lice                                                                                            | nse Number                                                                                                    |
| Choose one: P.E.                                                                                                    | R.A. Sign Hanger                                                                                                    | R.L.A.                                                                                                    | Other:                                                                                          |                                                                                                    |
| City<br>E-Mail                                                                                                    | State                                                                                                    | Zip                                                                                                    |                                                                                                 | Telephone<br>tion Number                                                                                                    |
| 4 Filing Status Required for                                                                                                    | all applications. Choose one                                                                                                    | and provide specified                                                                                                    | associated information                                                                          |                                                                                                    |
| □ Initial Filing 5, 7, 11, 12A, 25 Choose only one: □ Standard Plan Examination □ Professional Certification I □ Professional Certification on                                                                                                    | n or Review SPC1, POC1 Pos<br>f Objections Al1 Will                                                                                                    | or to Approval Actions Amend Existing Filing Subsequent Filing 6-7, at Approval Amendme PAA affect filing fees? v (Superseding) Appli                      | #A<br>8A (Alt-2 only), 11<br>nt (PAA) 4A, 6, 24-25<br>□Yes □No                                  | □ Reinstatement 24-26 □ Withdrawal 26 □ Specified in 4A and 6 □ Entire Job 4A Indicate existing document nun affected by filing:                                                                         |
|                                                                                                    |                                                                                                    |                                                                                                    |                                                                                                 |                                                                                                    |
| 5 Job/Project Types Choose                                                                                                    | se one and provide specified                                                                                                    | associated information.                                                                                                    |                                                                                                 |                                                                                                    |
| 5 Job/Project Types Choo:  Alteration Type 1 or Alteration meet New Building requir 6A-E, 8B-C, 8F, 9-10, 12, 13C PW1A, PD1  Alteration Type 1, OT: "No V 12, 13C-F, 14, 18-19, 22, PW                                                               | on Type 1 required Alter ements (28-101.4.5) 14, 2 Alter - 14, 2 Alter - | ation Type 2 5A, 6A-L                                                                                                    | F, 8C, 9-10, 13C-E, 20,<br>, 9C-K, 10, 12 &<br>D1                                               | Full Demolition 6B, 8D, 9A & 9C-D, 9K, 13D-E, 14, 21A, 22   Subdivision 9A, 9D, 12A-B   □Condominum □Improved 5A Directive 14 acceptance request □ Yes □ No                                              |
| Alteration Type 1 or Alteration to meet New Building requir 6A-E, 8B-C, 8F, 9-10, 12, 13C PW1A, PD1  Alteration Type 1, OT: "No V 12, 13C-F, 14, 18-19, 22, PW                                                                                       | on Type 1 required Alter 14, 2 ements (28-101.4.5) Alter 2:-F, 14, 18-20, 22 & 2 ements (28-8, 9-10 & New 13A-14, PD1 Sign                                                                                                    | ation Type 2 5A, 6A-L<br>0, 22<br>ation Type 3 5A, 6B-l<br>Building 6A-E, 8F, 9A<br>E, 14, 18-20, PW1A, P,<br>5A, 6B-D, 9A, 9D, 22-                        | F, 8C, 9-10, 13C-E, 20,<br>, 9C-K, 10, 12 &<br>D1<br>23                                         | 9C-D, 9K, 13D-E, 14, 21A, 22 Subdivision 9A, 9D, 12A-B Condominium Improved 5A Directive 14 acceptance request                                                                                           |
| Alteration Type 1 or Alteration meet New Building requir 6A-E, 8B-C, 8F, 9-10, 12, 13C PW1A, PD1  Alteration Type 1, OT: "No V 12, 13C-F, 14, 18-19, 22, PW                                                                                          | on Type 1 required Alter 14, 2 ements (28-101.4.5) Alter 2:-F, 14, 18-20, 22 & 2 ements (28-8, 9-10 & New 13A-14, PD1 Sign                                                                                                    | ation Type 2 5A, 6A-0, 22<br>ation Type 3 5A, 6B-1<br>Building 6A-E, 8F, 9A<br>E, 14, 18-20, PW1A, P<br>5A, 6B-D, 9A, 9D, 22-<br>ved by job and filing typ | F, 8C, 9-10, 13C-E, 20,<br>9C-K, 10, 12 &<br>D1<br>23<br>e. "OT" required on all<br>10g PW1B 6E | 9C-D, 9K, 13D-E, 14, 21A, 22  Subdivision 9A, 9D, 12A-B  Condominium Improved  5A Directive 14 acceptance request  Yes INo                                                                               |
| □Alteration Type 1 or Alteration Type 1 or Alteration met New Building require 6A-E, 8B-C, 8F, 9-10, 12, 13C PW1A, PD1 □Alteration Type 1, OT: "No V 12, 13C-F, 14, 18-19, 22, PW 6 Work Types Select all that 6A □BL - Boiler PW1C □FA - Fire Alarm | on Type 1 required                                                                                                    | ation Type 2 5A, 6A-0, 22 ation Type 3 5A, 6B-4 Building 6A-E, 8F, 9A E, 14, 18-20, PW1A, PI 5A, 6B-D, 9A, 9D, 22- ved by job and filing typ 1C            | F, 8C, 9-10, 13C-E, 20, 9C-K, 10, 12 & D1   23 e. "OT" required on all   ng PW1B                | 9C-D, 9K, 13D-E, 14, 21A, 22 Subdivision 9A, 0p, 12A-B □Condominium □Improved 5A Directive 14 acceptance request □Yes □No  NB and Alteration 1 initial applicatio □CC - Curb Cut 16 □ OT/LAN - Landscape |

### **DOB NOW JOB FILING (PW1)**

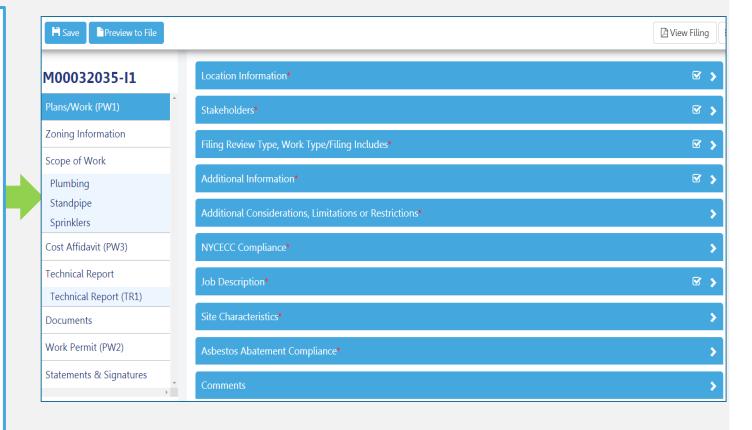

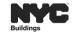

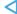

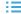

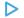

# DOB NOW: PW1B SCHEDULE B APPLICATION IS NOW IN SCOPE OF WORK

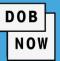

| Buildings                                                                                                    | C                                                                                                    | Plum                             | PW1B: Sonbing, Sprin<br>Must be ty<br>Page 1 | kler, Stan                                                                                                    | dpipe                               | Orient job nur                              | t and affix BIS wher label here |
|----------------------------------------------------------------------------------------------------|----------------------------------------------------------------------------------------------------|----------------------------------|----------------------------------------------|----------------------------------------------------------------------------------------------------|-------------------------------------|---------------------------------------------|---------------------------------|
| 1 Location Ir                                                                                                    | nformation /                                                                                                    | Required for <b>all</b> a        | pplications.                                 |                                                                                                    | - •                                 |                                             |                                 |
| House                                                                                                    |                                                                                                    | Street N                         |                                              |                                                                                                    |                                     |                                             |                                 |
| Во                                                                                                    | orough                                                                                                    |                                  | Block                                        | Lot E                                                                                                    | BIN                                 | CB No                                       | ).                              |
| Work on F                                                                                                    | loor(s)                                                                                                    |                                  |                                              |                                                                                                    |                                     |                                             |                                 |
| 2 Work Type                                                                                                    | Information                                                                                                    | Required for all                 | l applications. Sele                         | ct all that apply.                                                                                                    |                                     | Filing compo                                | nents/fixtures? TY              |
| Plumbing - Pl                                                                                                    |                                                                                                    |                                  | Sprinkler -                                  | SP                                                                                                    |                                     | Standpipe -                                 | SD                              |
| Cost: \$                                                                                                    | r heads in 8B:                                                                                                    |                                  | Cost: \$                                     | ler heads in 8A:                                                                                                    |                                     | Cost: \$                                    |                                 |
| To remove vid                                                                                                    |                                                                                                    |                                  |                                              | violation(s): 1)                                                                                                    |                                     | To remove v                                 | iolation(s): 1)                 |
|                                                                                                    | 2)                                                                                                    |                                  |                                              | 2)                                                                                                    |                                     |                                             | 2)                              |
| 3 Drainage I                                                                                                    | nformation                                                                                                    |                                  |                                              |                                                                                                    |                                     |                                             |                                 |
|                                                                                                    |                                                                                                    | into: select one.                |                                              | San                                                                                                    | tary Drainage Di                    | scharges into: sele                         | ect one.                        |
| Storm Sewer                                                                                                    |                                                                                                    |                                  | Private Disposal                             |                                                                                                    |                                     |                                             | Private Dispos                  |
|                                                                                                    |                                                                                                    |                                  |                                              |                                                                                                    |                                     |                                             |                                 |
|                                                                                                    | rk Select all th                                                                                                    | at annly                         |                                              |                                                                                                    |                                     |                                             |                                 |
|                                                                                                    | rk Select all th                                                                                                    | at apply.                        | □Site Conne                                  | ction                                                                                                    |                                     | Sentic Tank                                 |                                 |
| ☐HCP-1/HCP-2                                                                                                    | ove / Replac                                                                                                    |                                  | Site Connection                              | s section is comp                                                                                                    | leted, component<br>ace or Relocate | Septic Tank is are required.  Describe all. |                                 |
| HCP-1/HCP-2                                                                                                    | ove / Replac                                                                                                    | e / Relocate Co                  |                                              | s section is comp                                                                                                    |                                     | s are required.                             |                                 |
| □HCP-1/HCP-2  5 Cap / Remo □Cap or Remo                                                                             | 2 Ove / Replace we Desc  as Equipmen                                                                                                    | e / Relocate Co                  | omponents if this                            | s section is comp                                                                                                    |                                     | s are required.                             |                                 |
| □HCP-1/HCP-2  5 Cap / Remo □Cap or Remo                                                                             | ove / Replactive Description                                                                                                    | a / Relocate Co                  |                                              | Repl                                                                                                    |                                     | is are required.  Describe all.             |                                 |
| HCP-1/HCP-2  5 Cap / Rem  Cap or Remo                                                                               | ove / Replaceve Description Description De | a / Relocate Co                  | omponents If this                            | Repl                                                                                                    | Name (plea                          | is are required.  Describe all.             |                                 |
| □HCP-1/HCP-2  5 Cap / Rem □Cap or Remo  6 Gas and G  Gas piping in                                                  | ove / Replaceve Description Description De | a / Relocate Co                  | omponents If this                            | Repl                                                                                                    | ace or Relocate                     | is are required.  Describe all.             |                                 |
| HCP-1/HCP-2  5 Cap / Rem  Cap or Remo                                                                               | as Equipmen  Total L  Heat   Heat   H | e / Relocate Co                  | Describe gas fired                           | Repli Repli | Name (plea                          | is are required.  Describe all.             |                                 |
| HCP-1/HCP-2  5 Cap / Rem  Cap or Remo  6 Gas and G  Gas piping in  Meters total:  Risers total:  Gas Usage:         | as Equipmer volved? Yotal L Heat   Heat   HityAC   Other:                                                                                                    | nt Data es No ocation(s), floor/ | Describe gas fired  apt list all that app    | equipment:                                                                                                    | Name (plea                          | is are required.  Describe all.             |                                 |
| HCP-1/HCP-2  5 Cap / Remo Cap or Remo Gas and G Gas piping in Meters total: Risers total: Gas Usage:  7 Applicant*: | as Equipmer volved?   Yi  Total L   Heat   HyAC   Others   Others   Statements                                                                                                    | nt Data es No ocation(s), floor/ | Describe gas fired  apt list all that app    | Repl Repl Repl Repl Repl Repl Repl Repl                                                                                                    | Name (pleases) Signature            | is are required.  Describe all.             |                                 |

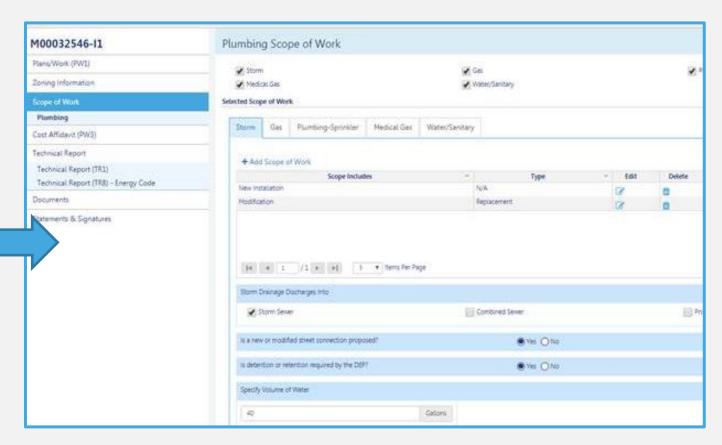

PW1B is replaced by the Scope of Work section in DOB NOW

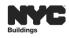

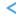

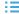

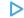

# DOB NOW: Build – WORK TYPE SELECTED DETERMINES FIELDS INCLUDED

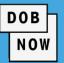

- DOB NOW: Build guides the applicant through the data entry process based on the Work Type selected when the Job Filing was initially created.
- Only fields specific to that Work
   Type will display in each section of the Job Filing.

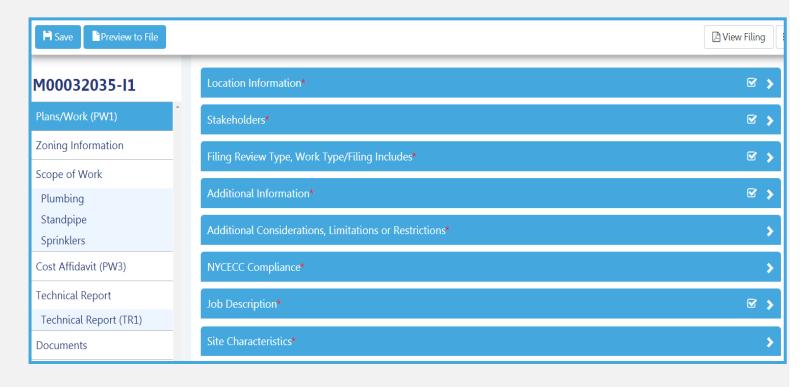

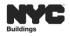

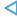

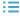

# DOB NOW: PAPER TR1 FORM IS NOW IN A TECHNICAL REPORT TAB

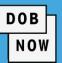

#### **PAPER TR1 FORM**

| Buildings                                                                                                    | State                                                                                                    | ment       | chnical Repor<br>of Responsib<br>must be typewritten                                                                                                    |                                          | Orient and affix BIS job number label here        | ×                               |
|----------------------------------------------------------------------------------------------------|----------------------------------------------------------------------------------------------------|------------|----------------------------------------------------------------------------------------------------|------------------------------------------|---------------------------------------------------|---------------------------------|
| 1 Location Information Required                                                                                                    | for all applicat                                                                                                    | tions.     |                                                                                                    | •                                        |                                                   |                                 |
| House No(s)                                                                                                    | Street Name                                                                                                    |            |                                                                                                    |                                          |                                                   |                                 |
| Work on Floor(s)                                                                                                    |                                                                                                    |            |                                                                                                    |                                          |                                                   |                                 |
| Work off Floor(s)                                                                                                    |                                                                                                    |            |                                                                                                    |                                          |                                                   |                                 |
| 2 Applicant Information Require                                                                                                    | d for all applica                                                                                                    | ations.    |                                                                                                    |                                          |                                                   |                                 |
| Choose all that apply: Design Ap                                                                                                    | oplicant 3A, 4A                                                                                                    | , 5 🔲 S    | pecial Inspections Ap                                                                                                    | plicant 3B-D, 6-9                        | Progress Inspections Ap                           | plicant 4B-D, 6-9               |
| Last Name                                                                                                    |                                                                                                    |            | First Name                                                                                                    |                                          | Middle Initial                                    |                                 |
| Business Name                                                                                                    |                                                                                                    |            | Filotivalle                                                                                                    |                                          | Business Telephone                                |                                 |
| Business Name Business Address                                                                                                    |                                                                                                    |            |                                                                                                    |                                          | Business Fax                                      |                                 |
|                                                                                                    |                                                                                                    |            | 71-                                                                                                    |                                          |                                                   |                                 |
| City                                                                                                    | Sta                                                                                                    |            | Zip                                                                                                    |                                          | Mobile Telephone                                  |                                 |
| License Type choose one                                                                                                    | e: P.E.                                                                                                    | R.A.       | Other:                                                                                                    |                                          | License Number                                    |                                 |
|                                                                                                    |                                                                                                    |            |                                                                                                    |                                          | Special Inspection<br>Agency Number               |                                 |
|                                                                                                    |                                                                                                    |            |                                                                                                    |                                          | Agency Number                                     |                                 |
| 3 Special Inspection Categories                                                                                                    | Required for                                                                                                    | all applic | ations, continued on p                                                                                                    | page 2; Indicates                        | report required.                                  |                                 |
| 3A ← Identification of Requirement                                                                                                    |                                                                                                    |            |                                                                                                    | 3B Identification of<br>Responsibilities | 3C Certificate of Complete<br>Inspections / Tests | 3D Withdray<br>Responsibilities |
| Y N Special Inspections                                                                                                    |                                                                                                    |            | Code/Section                                                                                                    | Initial & Date                           | Initial & Date                                    | Initial & Date                  |
| Structural Steel – Welding                                                                                                    |                                                                                                    |            | BC 1704.3.1                                                                                                    |                                          |                                                   |                                 |
| Structural Steel – Details                                                                                                    |                                                                                                    |            | BC 1704.3.2                                                                                                    |                                          |                                                   |                                 |
| Structural Steel – High Strength Bolting                                                                                                    |                                                                                                    |            | BC 1704.3.3                                                                                                    |                                          |                                                   |                                 |
| Structural Cold-Formed Steel                                                                                                    |                                                                                                    |            | BC 1704.3.4                                                                                                    |                                          |                                                   |                                 |
| Concrete – Cast-In-Place                                                                                                    |                                                                                                    |            | BC 1704.4                                                                                                    |                                          |                                                   |                                 |
|                                                                                                    |                                                                                                    |            | BC 1704.4                                                                                                    |                                          |                                                   |                                 |
| Concrete – Precast                                                                                                    |                                                                                                    |            |                                                                                                    |                                          |                                                   |                                 |
| Concrete – Prestressed                                                                                                    |                                                                                                    |            | BC 1704.4                                                                                                    |                                          |                                                   |                                 |
| Concrete – Prestressed Masonry                                                                                                    |                                                                                                    |            | BC 1704.5                                                                                                    |                                          |                                                   |                                 |
| Concrete – Prestressed  Masonry  Wood – Installation of High-Load Diaphra                                                                                                    |                                                                                                    |            | BC 1704.5<br>BC 1704.6.1                                                                                                    |                                          |                                                   |                                 |
| Concrete – Prestressed Masonry                                                                                                    | ected Trusses                                                                                                    |            | BC 1704.5                                                                                                    |                                          |                                                   |                                 |
| Concrete – Prestressed  Masonry Mood – Installation of High-Load Diaphra Mood – Installation of Metal-Plate-Conne Mood – Installation of Prefabricated IJoi Subgrade Inspection                                                                                                    | ected Trusses<br>sts                                                                                                    |            | BC 1704.5<br>BC 1704.6.1<br>BC 1704.6.2<br>BC 1704.6.3<br>BC 1704.7.1                                                                                                    |                                          |                                                   |                                 |
| Concrete – Prestressed     Masonry     Wood – Installation of High-Load Diaphra     Wood – Installation of Metal-Plate-Conne                                                                                                    | ected Trusses<br>sts                                                                                                    |            | BC 1704.5<br>BC 1704.6.1<br>BC 1704.6.2<br>BC 1704.6.3                                                                                                    |                                          |                                                   |                                 |
| Concrete – Prestressed  Masonry  Mood – Installation of High-Load Disphra  Wood – Installation of Metal-Plate-Conne  Wood – Installation of Prefabricated Licil  Subgrade Inspection  Subgrade Inspection  Subgrade Conditions – Fill Placement & Subgrade Inspection  Subgrade Inspection  Subgrade Inspection                                                                                                    | ected Trusses<br>sts<br>& In-Place<br>Pits)                                                                                                    | TR4        | BC 1704.5<br>BC 1704.6.1<br>BC 1704.6.2<br>BC 1704.6.3<br>BC 1704.7.1<br>BC 1704.7.3<br>BC 1704.7.3                                                                                                    |                                          |                                                   |                                 |
| Concrete – Prestressed  Masonry  Wood – Installation of High-Load Diaphra  Wood – Installation of Prefabricated I-Joil  Subgrade Inspection  Subgrade Conditions – Fill Placement I Density  Density  Deep Foundation Element                                                                                                    | ected Trusses sts  & In-Place Pits)                                                                                                    | TR5        | BC 1704.5<br>BC 1704.6.1<br>BC 1704.6.2<br>BC 1704.6.3<br>BC 1704.7.1<br>BC 1704.7.3<br>BC 1704.7.3<br>BC 1704.7.4<br>BC 1704.7.4                                                                                                    |                                          |                                                   |                                 |
| Concrete – Prestressed  Masonry  Mood – Installation of High-Load Diaphre Wood – Installation of Prefabricated Joi Subgrade Inspection Subgrade Inspection Subgrade Conditions – Fill Placement & Density Subgrade Envestigations (BoringarTest) Density Helical Place (88 # 2014-20)                                                                                                    | ected Trusses sts  & In-Place Pits)                                                                                                    |            | BC 1704.5<br>BC 1704.6.1<br>BC 1704.6.2<br>BC 1704.6.3<br>BC 1704.7.1<br>BC 1704.7.2<br>BC 1704.7.3<br>BC 1704.7.4<br>BC 1704.8.5                                                                                                    |                                          |                                                   |                                 |
| Concrete – Prestressed     Masonry     Wood – Installation of High-Load Diaphric     Wood – Installation of Metal-Plate-Conne     Wood – Installation of Prefabricated I-Job     Subgrade inspection     Subsurface Conditions – Fill Placement I     Density     Deep Foundation Elements                                                                                                    | sts  \$ In-Place  Pits)                                                                                                    | TR5        | BC 1704.5<br>BC 1704.6.1<br>BC 1704.6.2<br>BC 1704.6.3<br>BC 1704.7.1<br>BC 1704.7.3<br>BC 1704.7.3<br>BC 1704.7.4<br>BC 1704.7.4                                                                                                    |                                          |                                                   |                                 |
| Concrete – Prestressed     Masonry     Wood – Installation of High-Load Diaphra     Wood – Installation of Metal-Plate-Conno     Wood – Installation of Prefabricated I-Joi     Subgrade Inspection     Subsurface Conditions – Fill Placement 1     Density     Subsurface Conditions – Fill Placement 1     Density     Density Foundations (Boringut'est     Deep Foundation Elements     Helical Plass (BB # 2014-202)     Vertical Masonry Foundation Elements                                                                                                    | sts  \$ In-Place  Pits)                                                                                                    | TR5        | BC 1704.5<br>BC 1704.6.1<br>BC 1704.6.3<br>BC 1704.6.3<br>BC 1704.7.1<br>BC 1704.7.3<br>BC 1704.7.3<br>BC 1704.7.3<br>BC 1704.8.5<br>BC 1704.8.5<br>BC 1704.8.5                                                                                                    |                                          |                                                   |                                 |
| Concrete – Prestressed  Masonry  Wood – Installation of High-Load Diaphri Wood – Installation of Prefabricated I-Job Subgrade inspection Subsurface (Single Inspection – Installation of Prefabricated I-Job Subgrade Conditions – Fill Placement I Density Inspection – Inspection – | sts  & In-Place  Pits)                                                                                                    | TR5        | BC 1704.5<br>BC 1704.6.1<br>BC 1704.6.2<br>BC 1704.6.3<br>BC 1704.7.1<br>BC 1704.7.2<br>BC 1704.7.4<br>BC 1704.8<br>BC 1704.8<br>BC 1704.8<br>BC 1704.9<br>BC 1704.11<br>BC 1704.11                                                                                                    |                                          |                                                   |                                 |
| Concrete - Prestressed  Masonry  Wood - Installation of High-Load Diaphre Wood - Installation of Prefabricated I-Joi Subgrade Inspection Subgrade Inspection Subsurface Conditions - Fill Placement & Density Density Isoberated File Subsurface Investigations (Borings/Test Helical Pless (BB # 2014-020) Vertical Masonry Foundation Elements Mall Panels Cutain Walls and Veneers Sprayed fire-resistant materials Massic and Intumescent Fire-resistant Co                                                                                                    | sts  & in-Place  Pits)   authorized Trusses  sts  authorized Trusses  sts  authorized Trusses  authorized Trusses  authorized Trusses  authorized Trusses  authorized Trusses  authorized Trusses                                                                                                    | TR5        | BC 1704.5 BC 1704.6.2 BC 1704.6.2 BC 1704.6.3 BC 1704.7.2 BC 1704.7.2 BC 1704.7.4 BC 1704.7.4 BC 1704.7.4 BC 1704.8.5 BC 1704.8.5 BC 1704.9.1 BC 1704.11 BC 1704.11 BC 1704.11                                                                                                    |                                          |                                                   |                                 |
| Concrete – Prestressed  Masonry  Wood – Installation of High-Load Diaphri Wood – Installation of Prefabricated I-Job Subgrade inspection Subsurface (Single Inspection – Installation of Prefabricated I-Job Subgrade Conditions – Fill Placement I Density Inspection – Inspection – | sts  & in-Place  Pits)   authorized Trusses  sts  authorized Trusses  sts  authorized Trusses  authorized Trusses  authorized Trusses  authorized Trusses  authorized Trusses  authorized Trusses                                                                                                    | TR5        | BC 1704.5<br>BC 1704.6.1<br>BC 1704.6.2<br>BC 1704.6.3<br>BC 1704.7.1<br>BC 1704.7.2<br>BC 1704.7.4<br>BC 1704.8<br>BC 1704.8<br>BC 1704.8<br>BC 1704.9<br>BC 1704.11<br>BC 1704.11                                                                                                    |                                          |                                                   |                                 |
| □ Concrete – Prestressed     □ Masonry     □ Wood – Installation of High-Load Diaphra     □ Wood – Installation of Prefabricated I-Job     □ Wood – Installation of Prefabricated I-Job     □ Subgrade inspection     □ Subsurface Conditions – Fill Placement Density     □ Subsurface Conditions – Fill Placement Density     □ Subsurface Investigations (BornguTest     □ Deep Foundation Elements     □ Helical Place (BB # 2014-020)     □ Vertical Masonry Foundation Elements     □ Warted Masonry Foundation Elements     □ Warted      | sts  & in-Place  Pits)   authorized Trusses  sts  authorized Trusses  sts  authorized Trusses  authorized Trusses  authorized Trusses  authorized Trusses  authorized Trusses  authorized Trusses                                                                                                    | TR5        | BC 1704.5<br>BC 1704.6.1<br>BC 1704.6.2<br>BC 1704.6.3<br>BC 1704.7.1<br>BC 1704.7.3<br>BC 1704.7.3<br>BC 1704.7.3<br>BC 1704.8<br>BC 1704.8<br>BC 1704.10<br>BC 1704.10<br>BC 1704.10<br>BC 1704.12<br>BC 1704.12<br>BC 1704.12<br>BC 1704.12<br>BC 1704.13                                                                                                    |                                          |                                                   |                                 |
| Concrete – Prestressed  Masonry Wood – Installation of High-Load Diaphra Wood – Installation of Prefabricated I-Joi Subgrade inspection Substrate inspection Substrate (Inspection – File Placement Density Substrate (Investigations (Bornga/Test Density Subsurface investigations (Bornga/Test Density Open Foundation Elements Helical Piles (BB # 2014-020) Vertical Masonry Foundation Elements Wall Panels, Curtain Walls, and Veneers Sprayed fire resistant materials Mastic and Intumseeraf Fire-resistant Ce Esterior Insulation and Finish Systems (E Alternative Materials – OTCR Buildings E Smoke Control Systems Fire-Ot Sorage and Fuel-Oil Piping Syst Fire-Oil Sorage and Fuel-Oil Piping Syst                                                                                                    | sts  & in-Place  Pits)  Deatings  Sulletin #                                                                                                    | TR5        | BC 1704.5<br>BC 1704.5.1<br>BC 1704.6.1<br>BC 1704.6.3<br>BC 1704.6.3<br>BC 1704.7.2<br>BC 1704.7.3<br>BC 1704.7.3<br>BC 1704.7.4<br>BC 1704.9<br>BC 1704.9<br>BC 1704.9<br>BC 1704.9<br>BC 1704.41<br>BC 1704.41<br>BC 1704.41<br>BC 1704.41<br>BC 1704.41<br>BC 1704.41<br>BC 1704.41<br>BC 1704.41<br>BC 1704.41<br>BC 1704.41<br>BC 1704.41<br>BC 1704.41<br>BC 1704.41 |                                          |                                                   |                                 |
| Concrete – Prestressed    Masonry                                                                                                    | sts & in-Place Pits)                                                                                                    | TR5        | BC 1704.5 BC 1704.6.1 BC 1704.6.1 BC 1704.6.1 BC 1704.8.3 BC 1704.7.1 BC 1704.7.1 BC 1704.7.4 BC 1704.7.3 BC 1704.7.3 BC 1704.7.3 BC 1704.8 BC 1704.8 BC 1704.9 BC 1704.1 BC 1704.15 BC 1704.15 BC 1704.15 BC 1704.16 BC 1704.16 BC 1704.17 BC 1704.16 BC 1704.17 BC 1704.16                                                                                                |                                          |                                                   |                                 |
| Concrete – Prestressed  Masonry Wood – Installation of High-Load Diaphra Wood – Installation of Prefabricated I-Joi Subgrade inspection Substrate inspection Substrate (Inspection – File Placement Density Substrate (Investigations (Bornga/Test Density Subsurface investigations (Bornga/Test Density Open Foundation Elements Helical Piles (BB # 2014-020) Vertical Masonry Foundation Elements Wall Panels, Curtain Walls, and Veneers Sprayed fire resistant materials Mastic and Intumseeraf Fire-resistant Ce Esterior Insulation and Finish Systems (E Alternative Materials – OTCR Buildings E Smoke Control Systems Fire-Ot Sorage and Fuel-Oil Piping Syst Fire-Oil Sorage and Fuel-Oil Piping Syst                                                                                                    | sts in-Place Pits)  Pits)  Deatings  Displace  Pits)  Under the state of the state of the state | TR5        | BC 1704.5<br>BC 1704.5.1<br>BC 1704.6.1<br>BC 1704.6.3<br>BC 1704.6.3<br>BC 1704.7.2<br>BC 1704.7.3<br>BC 1704.7.3<br>BC 1704.7.4<br>BC 1704.9<br>BC 1704.9<br>BC 1704.9<br>BC 1704.9<br>BC 1704.41<br>BC 1704.41<br>BC 1704.41<br>BC 1704.41<br>BC 1704.41<br>BC 1704.41<br>BC 1704.41<br>BC 1704.41<br>BC 1704.41<br>BC 1704.41<br>BC 1704.41<br>BC 1704.41<br>BC 1704.41 |                                          |                                                   |                                 |

#### **DOB NOW JOB FILING TR1 FORM**

| M00032035-I1            | Technical Report (TR1)                            |  |  |  |  |
|-------------------------|---------------------------------------------------|--|--|--|--|
| Plans/Work (PW1)        | 3. Special Inspection Categories                  |  |  |  |  |
| Zoning Information      | <b>+</b> Add                                      |  |  |  |  |
| Scope of Work           | Requirement ▲ Y                                   |  |  |  |  |
| Plumbing                | Fire-resistant Penetrations and Joints            |  |  |  |  |
| Standpipe               | High-Pressure Fuel-Gas Piping (Welding)           |  |  |  |  |
| Sprinklers              | Individual On-Site Private Sewage Disposal System |  |  |  |  |
| Cost Affidavit (PW3)    | Private On-Site Storm Water Drainage Disposal Sys |  |  |  |  |
| Cost Antdavit (FW3)     | Sprinkler Systems                                 |  |  |  |  |
| Technical Report        |                                                   |  |  |  |  |
| Technical Report (TR1)  | 4                                                 |  |  |  |  |
| Documents               | Total Items: 6 (Showing Items: 5)                 |  |  |  |  |
|                         |                                                   |  |  |  |  |
| Work Permit (PW2)       |                                                   |  |  |  |  |
| Statements & Signatures | 4. Progress Inspection Categories                 |  |  |  |  |

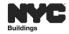

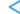

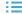

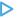

# TECHNICAL REPORT INSPECTIONS – PL/SP/SD

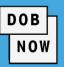

|                                                                                                    | Plumbing | Sprinkler    | Standpipe |
|----------------------------------------------------------------------------------------------------|----------|--------------|-----------|
|                                                                                                    | TI       | RINSPECTIONS | 3         |
| Individual On-Site Private Sewage Disposal Systems Installation                                         | ✓        |              |           |
| Private On-Site Storm Water Drainage Disposal Systems, and Detention Facilities Installation            | ✓        |              |           |
| Soil Percolation Test - Individual On-Site Private Sewage Disposal Systems                              | ✓        |              |           |
| Soil Percolation Test - Private On-Site Storm Water Drainage Disposal Systems, and Detention Facilities | ✓        |              |           |
| Subsurface Investigations (Borings/Test Pits)                                                           | ✓        |              |           |
| Sprinkler Systems                                                                                       |          | ✓            |           |
| Standpipe Systems                                                                                       |          |              | ✓         |

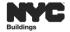

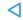

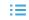

# DOB NOW: TECHNICAL REPORT (TR) GUIDELINES (CONT.)

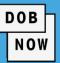

Prior to the Contractor pulling the permit,
 the Inspector MUST take ownership of all
 TR Inspections associated to the filing.

 In order to receive a Sign Off or a Letter of Completion, all TR and Final TR inspections must be certified.

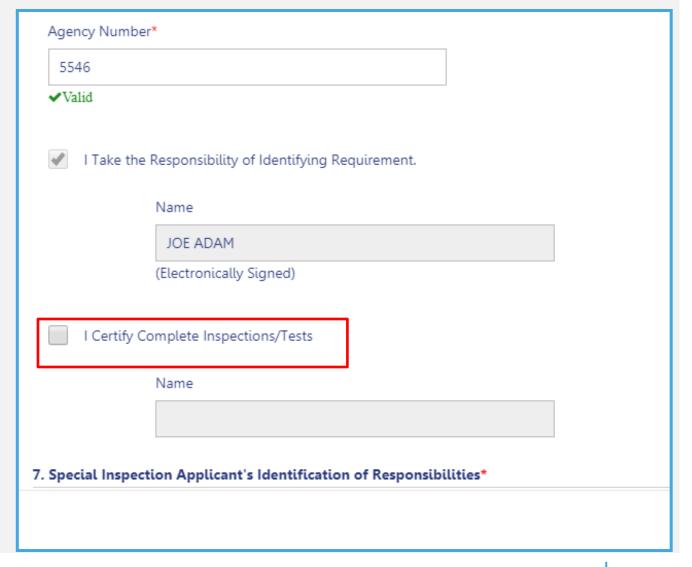

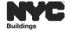

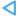

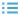

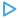

# DOB NOW: SPECIAL/PROGRESS INSPECTOR TR- DPL-1: SEAL AND SIGNATURE FORM

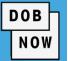

The Special and/or Progress Inspector must upload a DPL-1 Seal and Signature form by selecting the Upload icon from within the Technical Report section.

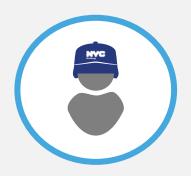

**NOTE:** A DPL-1 form is required, even if the Progress Inspector is also the Applicant of Record.

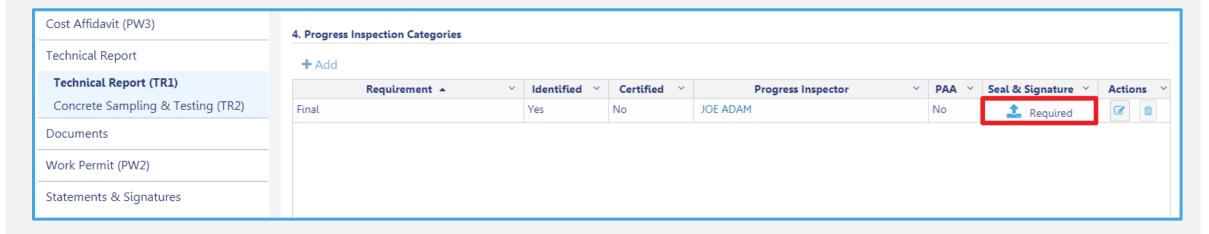

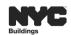

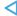

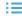

# DOB NOW: Build – CATEGORY SELECTED DETERMINES INSPECTION(S) REQUIRED

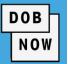

- The system determines the required inspections based on the scope and data entered
- The Special/Progress Inspection will have ability to add additional inspections, if applicable.

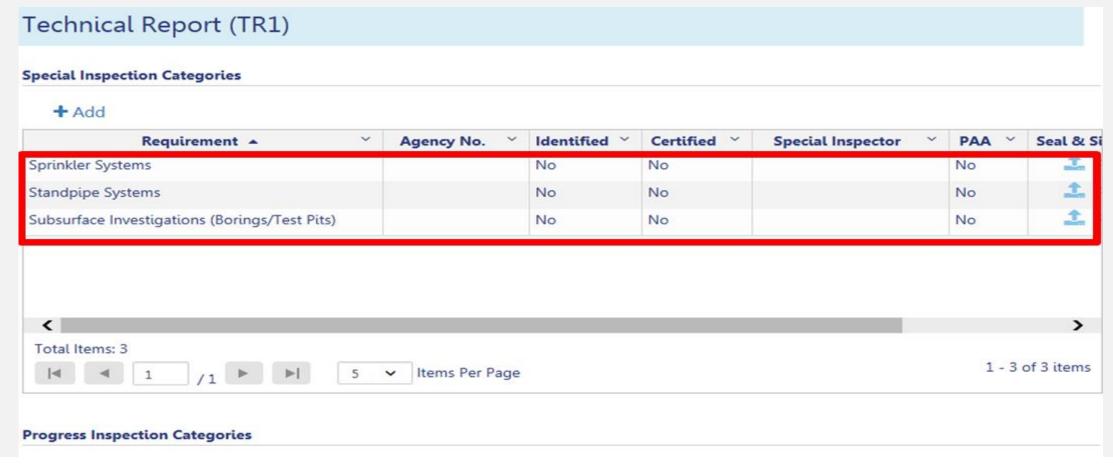

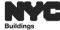

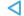

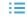

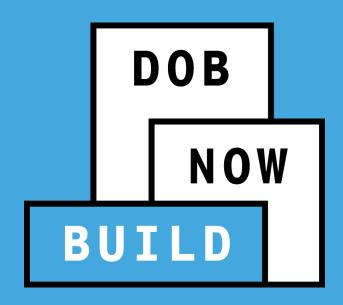

DOB NOW: BUILD DOCUMENT SUBMISSION

## DOB NOW: Build DOCUMENT SUBMISSION

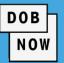

Most documents will be uploaded to the Documents tab.

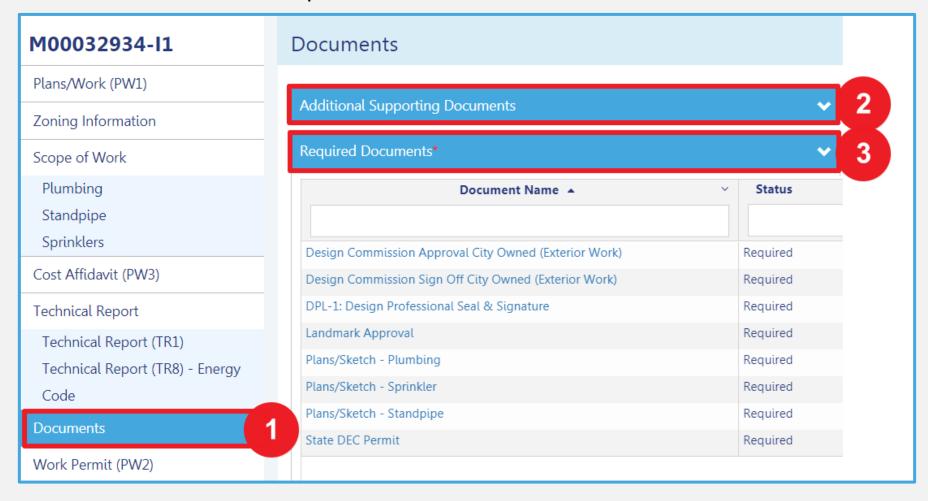

- 2. AdditionalSupportingDocuments can be uploaded here
- 3. All Required
  Documents will be listed here

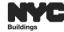

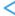

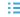

# DOB NOW: Build DOCUMENT SUBMISSION (CON'T)

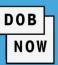

There are some documents that will be uploaded to other tabs such as:

- The Seal & Signature
   In the Technical
   Report tab(s)
- Required Documents in the Work Permit tab

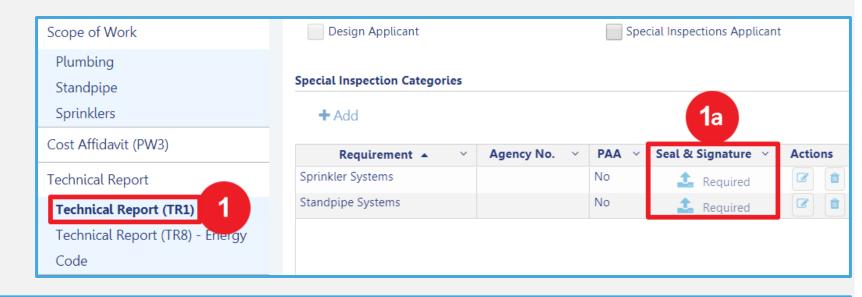

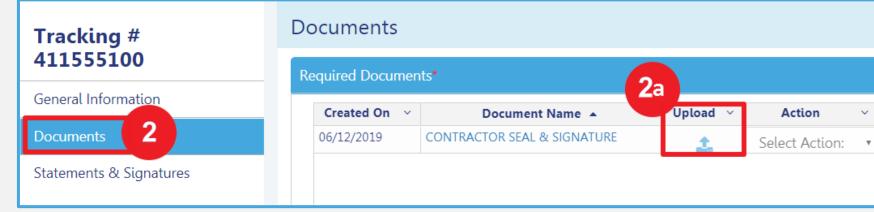

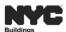

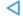

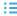

## DOB NOW: Build PLAN SUBMISSION

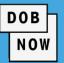

 All plans submitted in DOB NOW: Build will be required to include the DOB NOW job number, with the extension that indicates initial (I1), amendment (P1) or subsequent (S1) etc., on the lower right hand

side of each drawing sheet.

Example: M00000001-I1

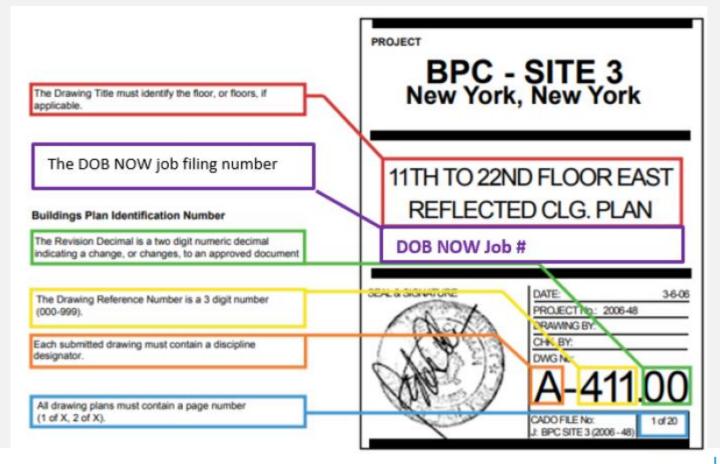

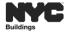

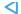

# DOB NOW: Build DOCUMENTS - WAIVER & DEFERRAL

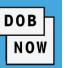

- You may request to waive or defer to a later stage a document on the required document list.
  - Waiver a request to not provide a required document as part of an application.
  - Deferral postpone providing a required document until a later phase in the application process.
- A Waiver or Deferral request will generally be entered in place of uploading the required documents prior to submission of a filing.
- A waiver or deferral request for a document with a Prior to status of Permit Issuance can be made once a Work Permit (PW2) is added to the filing. Contractors may also make this request.
- It is not possible to request both waiver and deferral for the same document at the same time.
- A Waiver or Deferral Request will only be reviewed upon submitting the entire filing (clicking 'File' for an
  - initial filing or clicking 'Resubmit' for a resubmission).
- Some documents cannot be waived or deferred.

(i.e. plans)

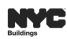

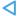

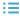

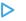

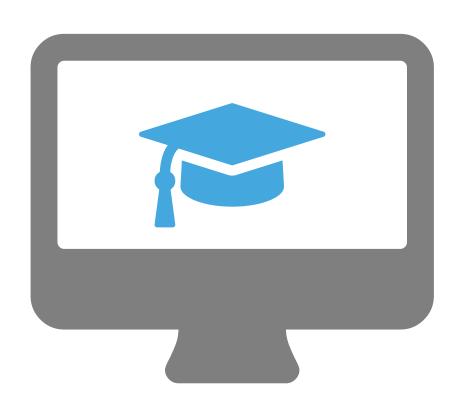

# **STEP-BY-STEP GUIDE DEMO**

Initiating a job filing

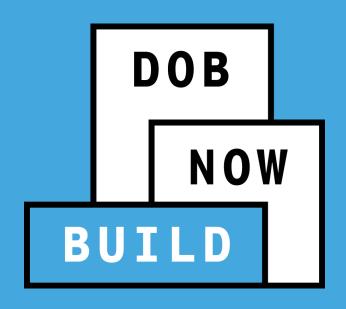

PLUMBING, SPRINKLER AND STANDPIPE SCOPE OF WORK

# PLUMBING SCOPE OF WORK DATA

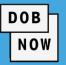

In DOB NOW, the data captured in Scope of Work will be greatly enhanced. Based on subcategory, applicants will be asked to provide:

#### Storm

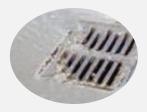

- Storm Drainage Discharge Location
- Street/ Disposal System Modifications
- DEP Requirements
- Water Volume
- Detention/Retention
- Components

#### Gas

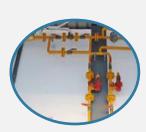

- Gas Piping Involved
- Operating Pressure
- Type of Meter
- Riser Information
- Gas Usage
- Appliances

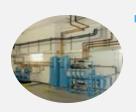

- Medical Gas
  - Types of Fixtures
  - Types of Gas

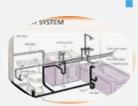

- Water / Sanitary
  - Water Service/Supply
  - Components

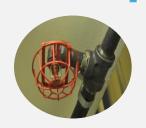

### Sprinkler

- Sprinkler System
- Primary Water System
- Reference Standard
- Design Criteria

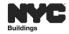

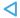

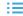

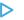

## **SPRINKLER & STANDPIPE SCOPE OF WORK DATA**

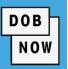

In DOB NOW, the data captured in Scope of Work will be greatly enhanced. Based on Work Type level, applicants will be asked to provide:

- Sprinkler
  - Type of Sprinkler System
  - Dry Pipe Valve Requirement
  - Combined Sprinkler/Standpipe System
  - Primary Water System
  - Secondary Water System
  - Reference Standard
  - Design Criteria
  - Specify Pump(s)

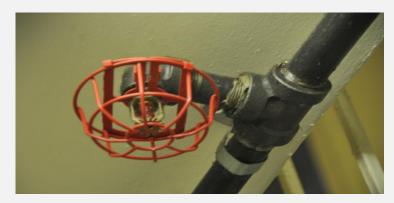

- Standpipe
  - Type of Standpipe System (Class I, II, III)
  - Combined Sprinkler/Standpipe System
  - Primary Water System
  - Secondary Water System
  - Reference Standard
  - Design Criteria
  - Specify Pump(s)

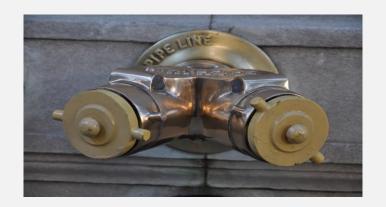

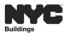

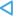

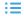

# **CATEGORIES IN DOB NOW**

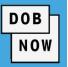

# FOR ALL (PLUMBING, SPRINKLER, STANDPIPE)

- New Installations
- Modifications
  - Replacement
  - Alteration
  - Cap/Removal
  - Relocation

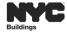

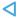

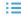

## PLUMBING: SCOPE OF WORK

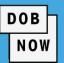

Plumbing system selections must be made before the detailed scope of work can be entered.

- Select all required systems that applies.
- The Selected Scope of Work section will display the selected systems as the tab headings. Click on the tab to enter the scope details.

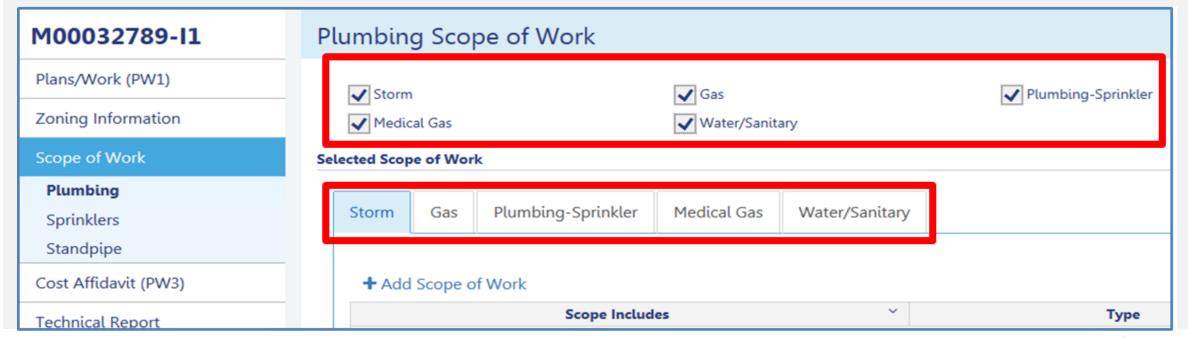

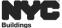

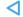

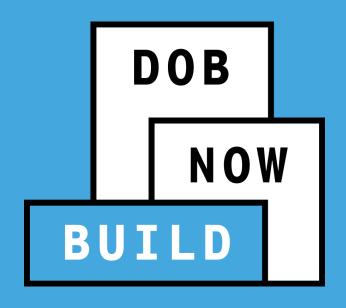

**COST AFFIDAVIT (PW3)** 

# **COST AFFIDAVIT (PW3) GUIDELINES**

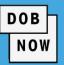

The **Total Job Cost (Initial)** displayed after completing the Cost Details pop-up window must match the value entered in the **Estimated Job Cost \$** field in the **Plans/Work (PW1)** tab in order to submit the job filing successfully.

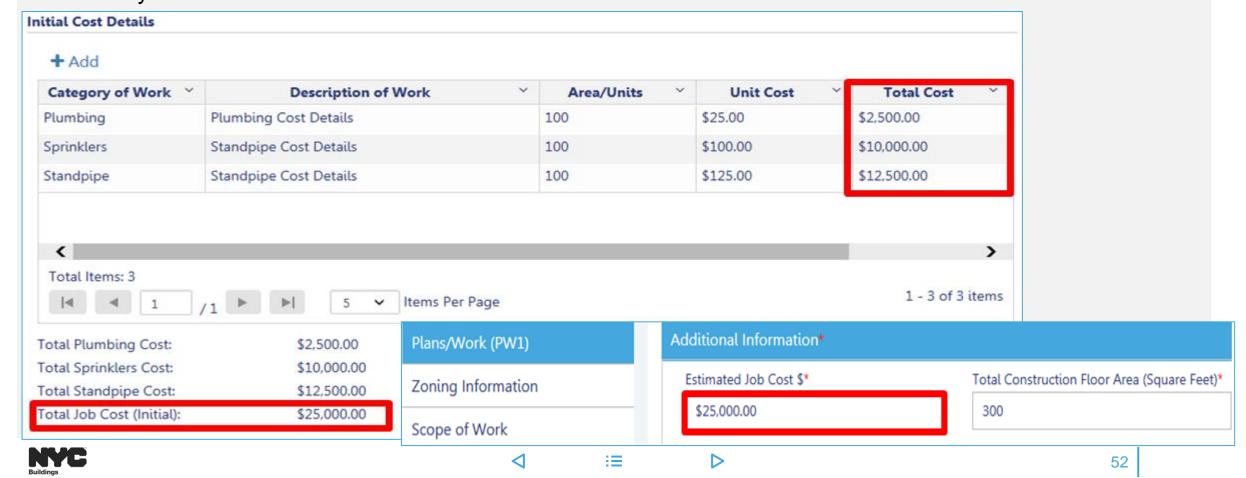

# **COST AFFIDAVIT (PW3) GUIDELINES**

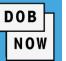

Before requesting a Letter of Completion (PW7), update the Final Cost Details in the Cost Affidavit (PW3).

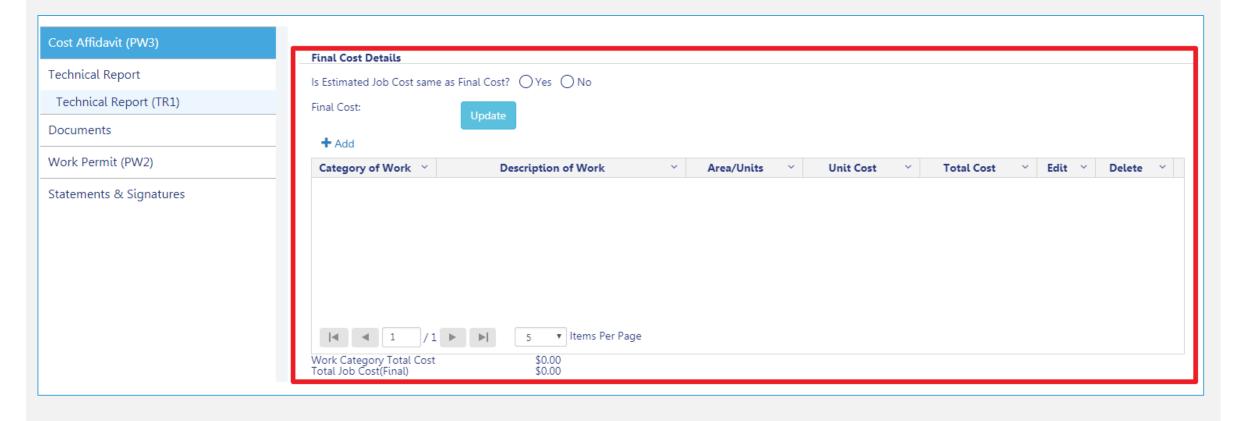

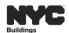

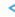

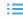

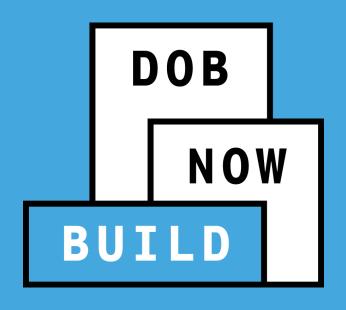

**CORRECTIONS** 

# **DOB NOW: CORRECTION GUIDELINES**

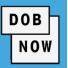

- Corrections can be made on the filing after you have submitted but ONLY before the filing has been assigned to a Plan Examiner or QA Administrator for Review.
- Corrections are allowed for filings with status of:
  - Pending Plan Examiner Assignment
  - Pending Prof Cert QA Review
- If corrections result in additional fees, those fees must be paid before the filing can be resubmitted.

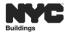

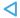

# DOB NOW: Build - CORRECTION AND JOB FILING CHANGES/EDITS

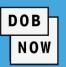

- Once the application has been filed, changes can be made except for the following fields below which will be greyed out and are not editable:
  - Location Information
  - Applicant Information
  - Job Filing Review Type
  - Building Type
  - Property Owner's Information
- After saving the changes, select the
   'Resubmit' button to submit the Job Filing.

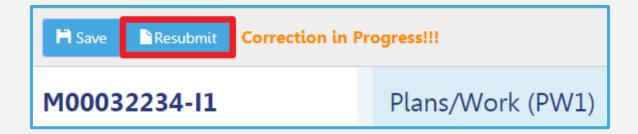

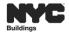

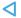

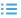

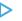

# DOB NOW: Build - CORRECTIONS PROCESS FLOW

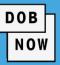

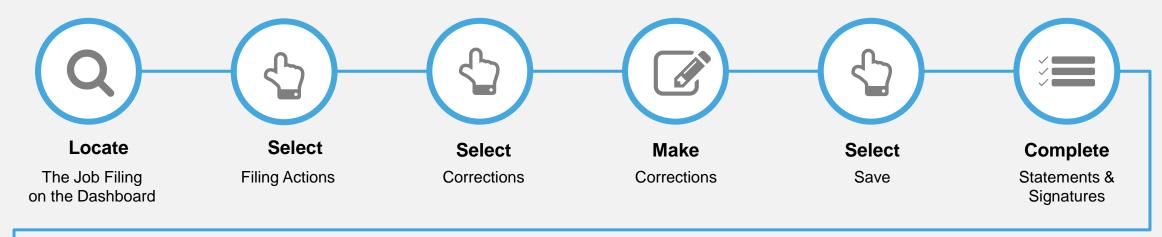

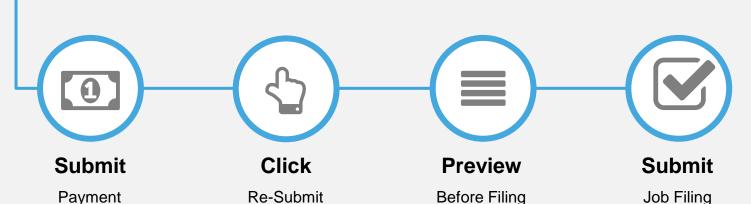

#### **REMINDER:**

The Job Filing must be in the following status in order to do Correction(s):

- Pending CPE/ACPE Assignment or
   Pending PE Assignment
- Pending Prof Cert QA Assignment

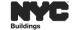

(if applicable)

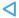

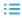

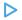

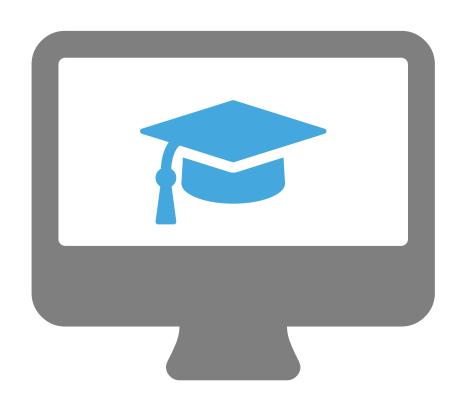

# STEP-BY-STEP GUIDE DEMO

- Entering Plumbing, Sprinkler and Standpipe Scope of Work
- Entering Cost Affidavit
- Adding Inspectors to Technical Report
- Uploading Documents
- Making Payment
- Submitting Job Filing
- Making Corrections

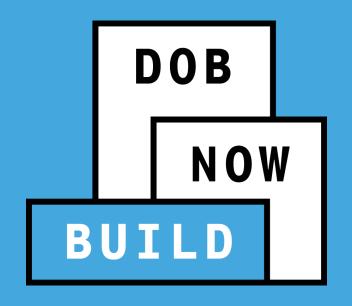

RESPOND TO INCOMPLETE, OBJECTIONS OR QA FAILURE

SCHEDULE AN APPOINTMENT WITH PLAN EXAMINER

## DOB NOW: Build - RESPONDING TO INCOMPLETE STATUS

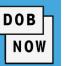

- Prior to the assignment to a Plan Examiner, an initial review is done for completeness. During this time
  an INCOMPLETE status may be issued for various reason.
- Review the Comments in the Trace History to see the incomplete reason. After correcting the filing,
   the Applicant will need re-attest and click on the Resubmit button to return the job filing to DOB.

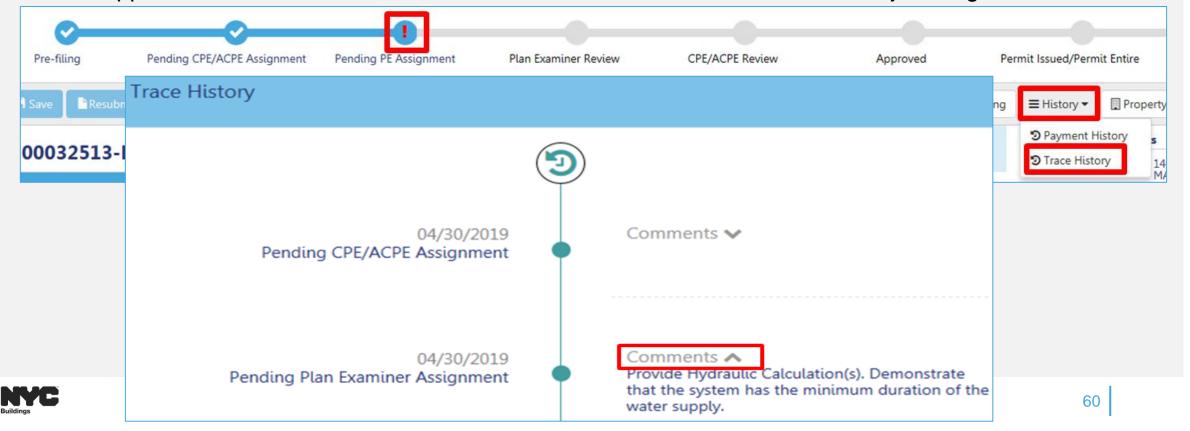

## DOB NOW: Build - RESPONDING TO OBJECTIONS OR QA FAILURE

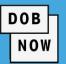

- Objections or QA Failure can be raised for many reasons.
- A red exclamation mark will display on the progress bar to indicate objections or QA failure
- After correcting the issued, update the Objection status or QA Failure status field to Resolved and the Applicant must complete statements and signature section and click on Resubmit to return the job filing to DOB.

#### **OBJECTIONS:**

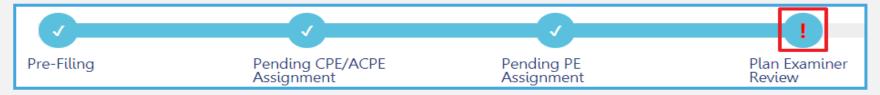

#### **QA FAILURE:**

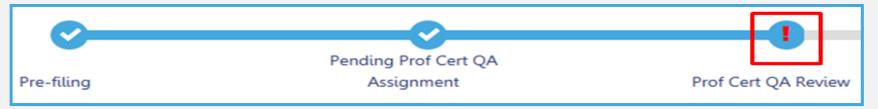

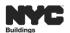

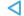

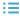

# **DOB NOW:** *Build* – APPOINTMENT GUIDELINES

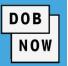

- Appointment can only be schedule once an objection is issued and the Plan Examiner indicates that an appointment is allowed.
- If the Plan Examiner does not allow appointment, the scheduling option will not be available.
- Appointments can be scheduled from the Portal based on the Plan Examiner's availability.
- Appointments will be limited to 20 minutes since all current DOB NOW: Build jobs are ALT2.
- Applicant or the delegated associate may attend the meeting.
- All appointments will be conducted using GoToMeeting.
- DOB will email the GoToMeeting link for the scheduled meeting prior to the meeting start time.

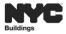

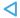

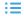

## **DOB NOW:** *Build* – APPOINTMENT GUIDELINES

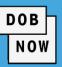

- Appointment can only be scheduled once an objection is issued and the Plan Examiner indicates that an appointment is allowed.
- Appointments can be scheduled from the Portal based on the Plan Examiner's availability.
- The Applicant of Record or the Associated Delegate may attend the meeting.
- Appointments will be limited to 20 minutes since all current DOB NOW: Build jobs are ALT2.
- All appointments will be conducted using GoToMeeting.
- DOB will email the GoToMeeting link for the scheduled meeting prior to the meeting start time.

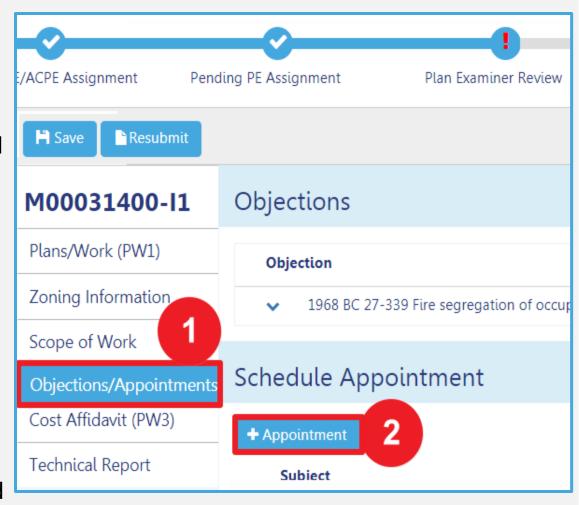

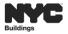

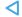

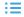

# RESPONDING TO QA FAILURE PROCESS FLOW

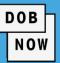

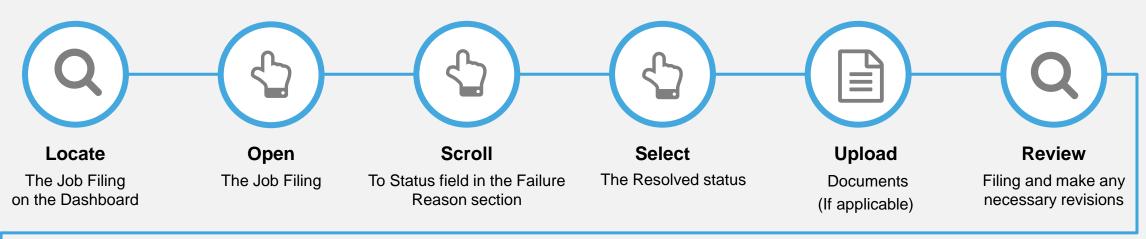

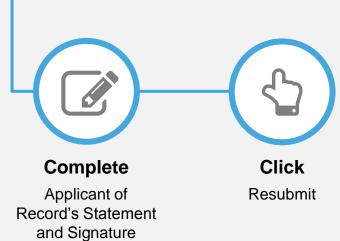

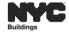

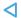

# **OBJECTIONS & SCHEDULING APPOINTMENT PROCESS FLOW**

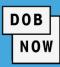

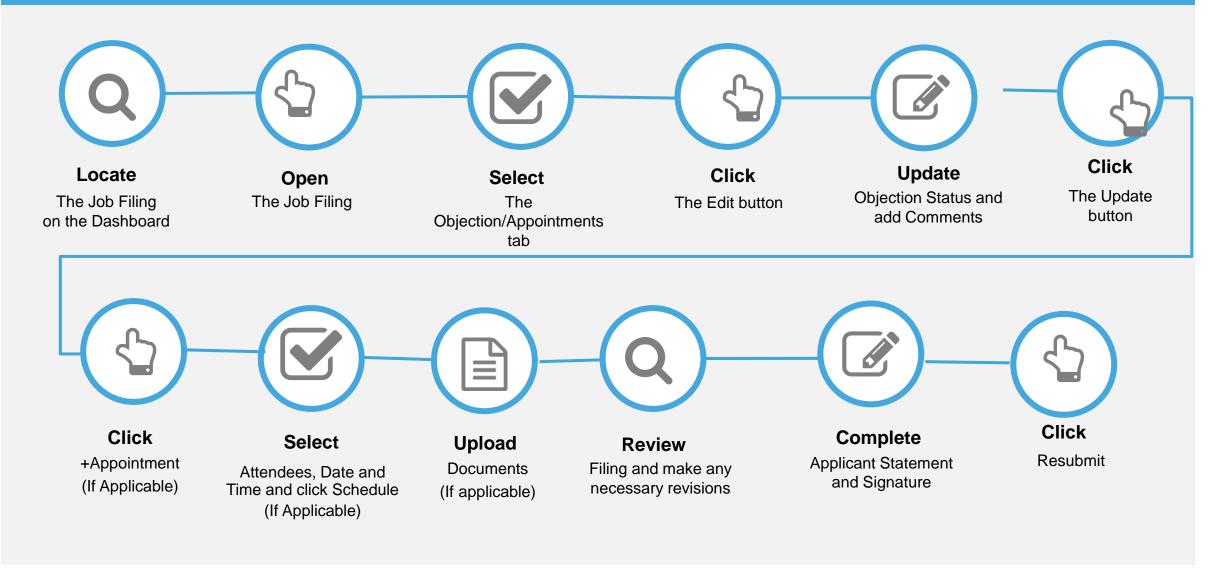

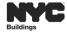

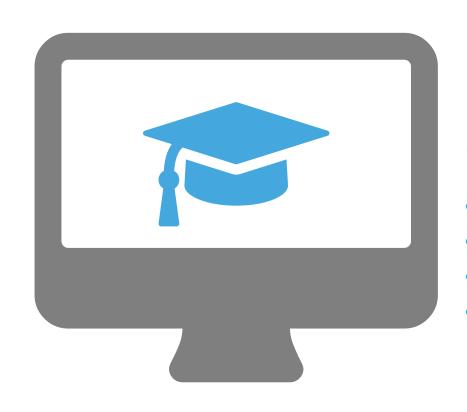

# STEP-BY-STEP GUIDE DEMO

- Viewing Incomplete Reason
- Responding To QA Failure
- Responding To Objection
- Scheduling An Appointment

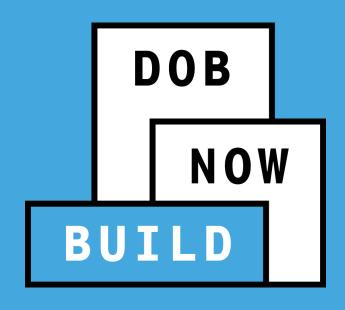

**WORK PERMITS** 

## **DOB NOW: Build PRINT WORK PERMITS**

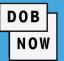

System allows for multiple work permits

Work Permits are displayed after the Job Filing status has been updated to Permit Issued/Permit Entire.

From the DOB NOW: Build Dashboard, use the Work Permits tab to renew, view or print approved work

permit.

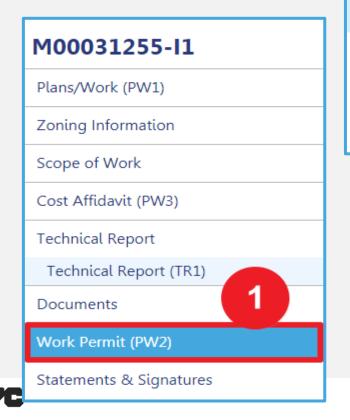

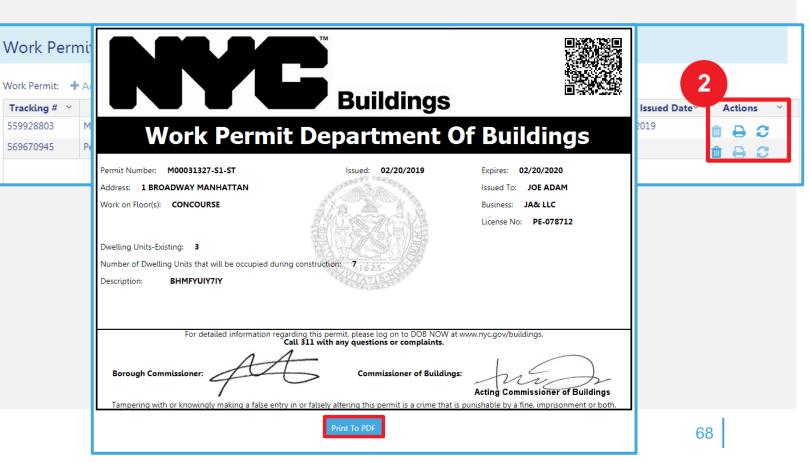

# DOB NOW: Build WORK PERMIT EXPIRATION GUIDELINES

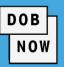

#### PERMIT EXPIRATION

- DOB NOW work permits expire based on the earliest date of any of the criteria below:
  - One year from date of permit issuance
  - License expiration
  - Insurance expiration (General Liability, Worker's Compensation or Disability)

#### AUTOMATIC EXTENSIONS

- For those permits where the expiration date is less than one year from date of issuance because of expiration of the insurance or the license, the permit will be extended automatically at no cost if the insurance or license is renewed before the expiration date.
- In order to get the automatic permit extension, renewal information must be submitted at least 5
  days in advance to the DOB Licensing Unit to ensure sufficient time for processing.

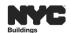

## DOB NOW: Build WORK PERMIT RENEWAL GUIDELINES

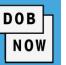

- To renew a Work Permit, the applicant will follow the same process as filing an initial Work Permit.
- Upon Permit Renewal, the Permit Expiration Date is updated. The Permit Number does not change,
   but the sequence number increases by 1 (e.g. 1, 2, 3...).
- The sequence number keeps track of your renewals in the system.
- Renew permit with change will now be available in DOB NOW: Build.

#### **EXAMPLE:**

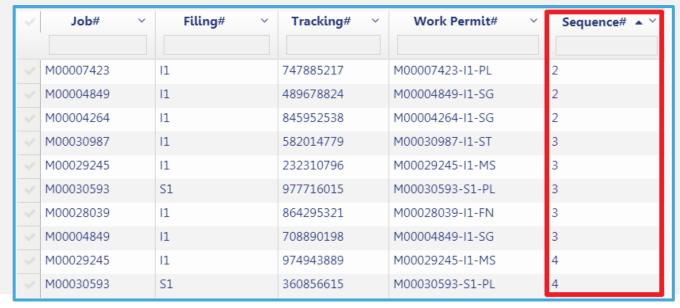

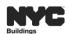

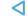

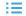

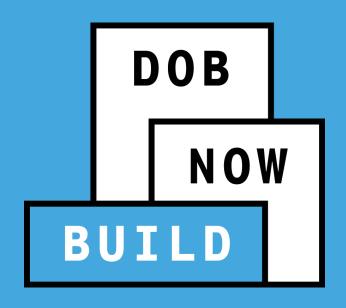

**AFTER HOURS VARIANCE (AHV)** 

# DOB NOW: Build - AFTER HOURS VARIANCE GUIDELINES

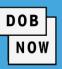

#### An AHV:

- Can be requested on a Job Filing that has been approved and has a Permit issued in DOB NOW: Build.
- Is required to perform construction work activity before 7:00 am, after 6:00 pm or on the Weekend.
- Can only be requested by the Licensed Master Plumber, Fire Suppression Contractor or General Contractor that was <u>listed on the initial permit.</u>
- Must be submitted at least two business days before the first intended work day

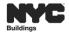

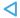

#### DOB NOW: Build - AFTER HOURS VARIANCE SCENARIO

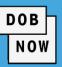

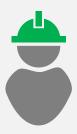

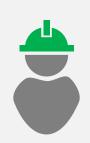

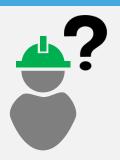

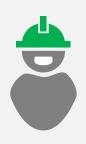

Meet Carl:

His Job Filing includes:

- GC
- MS
- ST
- PL

Carl has

4 Work Permits:

- GC
- MS
- ST
- PL

He needs to finish

some work after tonight

8pm, consisting of MS

and PL.

What should Carl do?

Carl requests 2 separate

#### **AHV Permits:**

- An AHV Permit for MS
- An AHV Permit for PL

NOTE: The Scope of the AHV Permit <u>must be related</u> to the Scope of work of the specific work permit.

Multiple AHV permits could be required depending on the need.

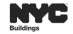

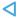

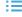

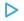

#### DOB NOW: Build - AFTER HOURS VARIANCE GUIDELINES (CONT)

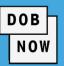

- Once AHV is approved, on the AHV form, click Pay Now to pay AHV Daily Fee.
- After AHV Daily Fee is paid, status updates to AHV Permit Issued. AHV Permit can be printed from the My
   AHV Work Permits Dashboard.

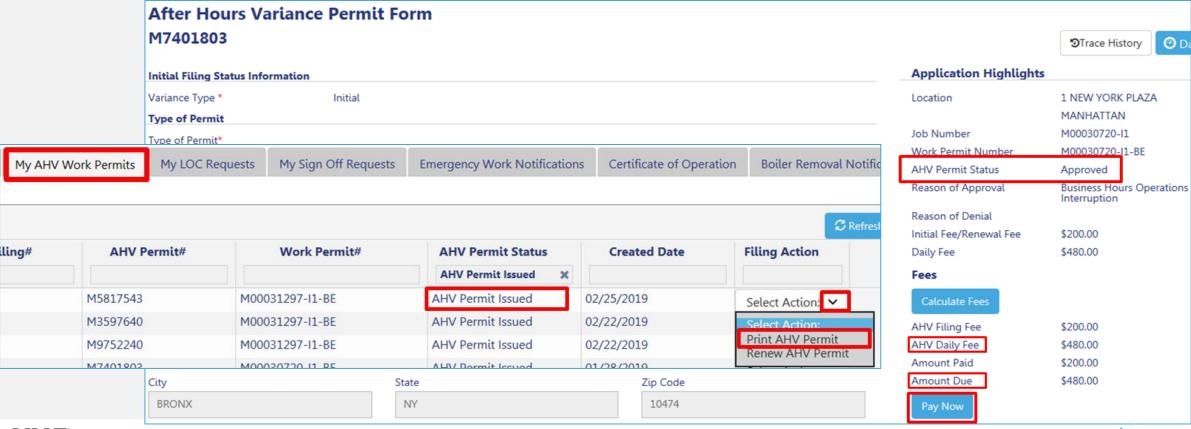

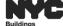

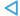

# DOB NOW: AFTER HOURS VARIANCE (AHV) PERMIT FILING PROCESS FLOW

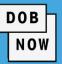

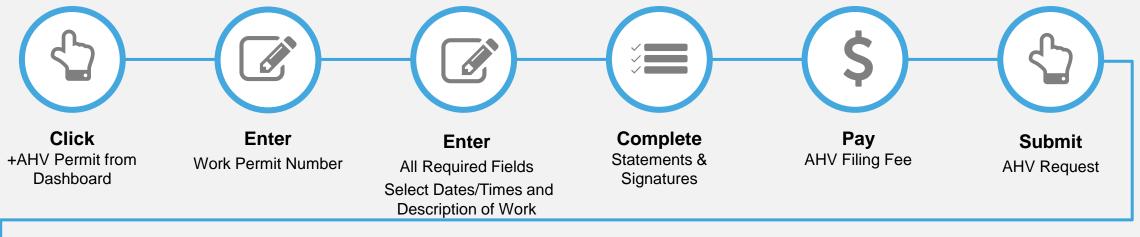

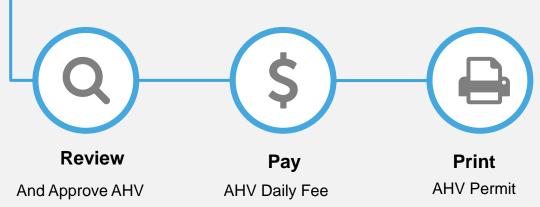

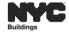

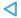

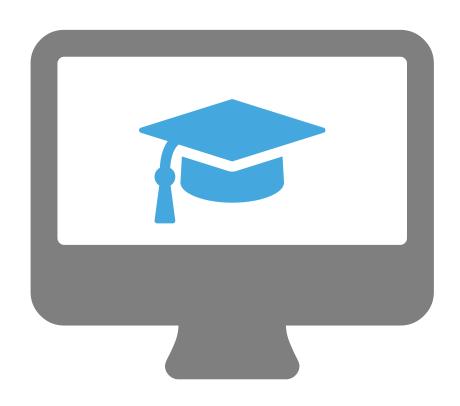

## STEP-BY-STEP GUIDE DEMO

- Request A Work Permit
- Renew A Work Permit with change
- Print A Work Permit
- Creating an AHV Request
- Viewing AHV QA Failure

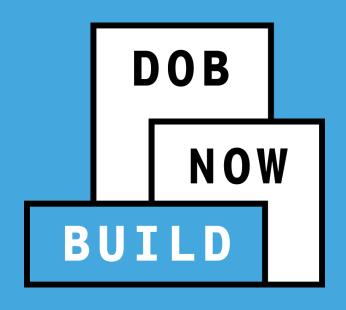

CIVIL PENALTIES REVIEW REQUEST (L2)

#### **DOB NOW:** Build – L2 GUIDELINES (EFFECTIVE JULY 1)

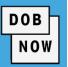

The L2 is used in instances where an applicant is requesting an override, reduction, or waiver of civil penalties resulting from a work without a permit violation.

If there is a Work Without Permit violation on the BIN associated to the PW2 then:

- The PW2 cannot be submitted for both initial and renewal of permits.
- The Professional Certification Job Filing with PW2 cannot be submitted.
- A L2 Request must be submitted and approved in DOB NOW: Build in order to obtain a permit.

L2 can be initiated and submitted by any of the following stakeholders:

- Owner specified on the associated filing
- The applicant of record of the associated PW1
- Any licensed PE/RA
- Any DOB licensee
- A Class II filing representative

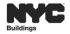

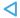

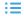

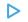

#### **DOB NOW: Build - L2 GUIDELINES**

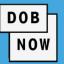

- DOB NOW: Build will:
  - Auto-populate on the L2 request all of the open DOB and ECB work without permit (WWP) violations that exist on the BIN.
    - For each individual violation listed, specify the L2 code that applies.
    - Only one L2 code can be selected per violation.
    - An L2 code will have to be selected for each violation in order for the request to be submitted.
  - Display the projected L2 fee.
  - NOT accept any payment associated to the L2 fee.
    - The fee will continue to be paid in the manner in which it is done currently.
- Only one L2 request can be open per filing at a given time.

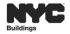

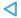

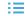

#### **DOB NOW: Build – L2 EXCLUSIONS**

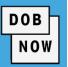

- Waiver requests in connection with violations of stop work orders (SWO) will continue to be handled via the current paper process.
- L2 request for the following L2 code <u>cannot</u> be submitted in DOB NOW: *Build*:
  - LEG Work performed without a permit and an applicant is seeking a permit before notice of violation is issued.
  - SWBC Where the Commissioner had determined that the violation should not have been issued for working against the SWO.
  - SWOE Where the ECB violation issued for violating the SWO was dismissed for any reason.
- If L2 request is denied, a new request will need to be submitted.
- **NOTE**: For job filings **initiated before July 1, 2019** in DOB NOW: *Build*, customers will continue to submitted L2 request on the DOB NOW Online Help Form.

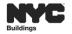

### DOB NOW: Build SUBMIT A CIVIL PENALTIES REVIEW REQUEST (L2) PROCESS FLOW

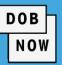

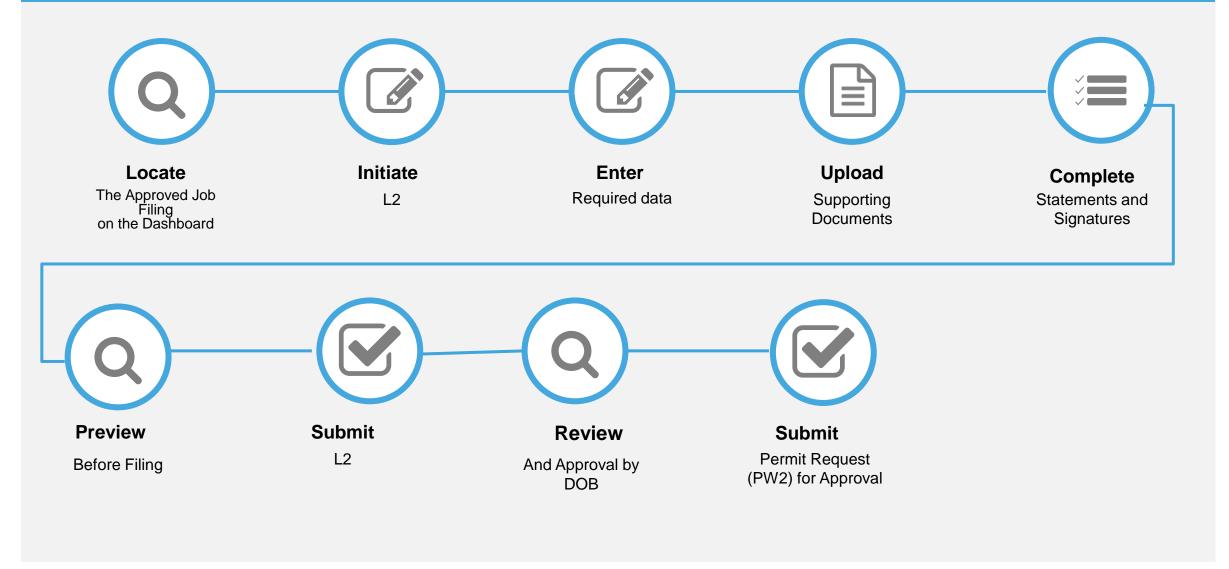

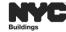

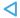

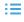

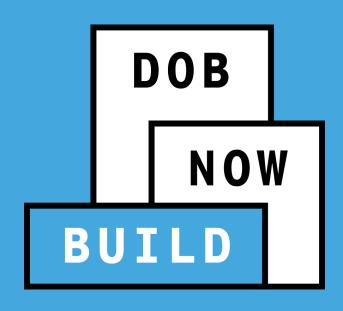

POST APPROVAL AMENDMENT (PAA)

### DOB NOW: Build - POST APPROVAL AMENDMENT (PAA) GUIDELINES

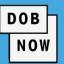

The Applicant of Record can file a Post Approval Amendment (PAA) when the approved Scope of Work needs to be updated.

The following rules apply to filing a PAA:

- Only one PAA can be in progress at a time.
- A PAA can only be filed by an Applicant of Record.
- A PAA must be filed by the same Applicant of Record as the original filing.
- The description of the changes must be entered in Plans/Work (PW1) tab – Comments.

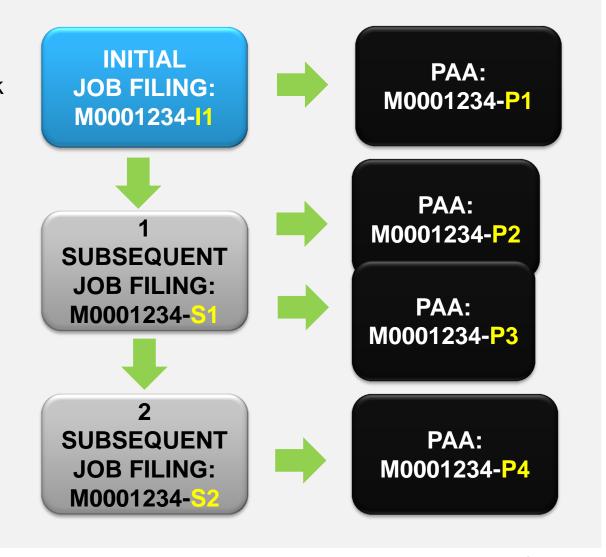

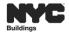

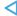

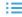

#### DOB NOW: Build - POST APPROVAL AMENDMENT (PAA) GUIDELINES (CONT.)

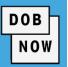

When a PAA is filed, the following fields are NOT editable:

- Job Filing Review Type (e.g. Standard Plan Examination to Professional Certification)
- Application/Location Address
- Work on Floors (e.g. Location details)
- Applicant of Record Information
- Owner Information
- Building Type (e.g. Mixed Use to 1 to 3 Family)
- **Note:** For minor revisions to the plans after approval, submit an Al1 form along with the revised plans as one PDF document to the online help form at <a href="https://www.nyc.gov/dobnowhelp">www.nyc.gov/dobnowhelp</a>.

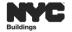

#### DOB NOW: Build - POST APPROVAL AMENDMENT FEES

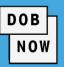

- A flat, one-time fee of \$100 is charged when a new PAA is filed.
- An increase or decrease in the estimated job cost results in a recalculation of fees which enables the Pay Now button, allowing the Applicant to pay the price difference using the CityPay portal.
  - For increases in the job cost, the Applicant must pay the price difference (from the initial fee on the initial Job Filing).
  - For decreases in the job cost, an adjustment is made (from the initial fee on the initial Job Filing).
- Refund Information: <a href="https://www1.nyc.gov/assets/buildings/pdf/refund\_requests.pdf">https://www1.nyc.gov/assets/buildings/pdf/refund\_requests.pdf</a>
- RF1 Form and Instructions: <a href="https://www1.nyc.gov/assets/buildings/pdf/refund\_request\_appl\_instr.pdf">https://www1.nyc.gov/assets/buildings/pdf/refund\_request\_appl\_instr.pdf</a>

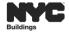

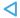

### DOB NOW: Build CREATE A POST APPROVAL AMENDMENT (PAA) PROCESS FLOW

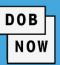

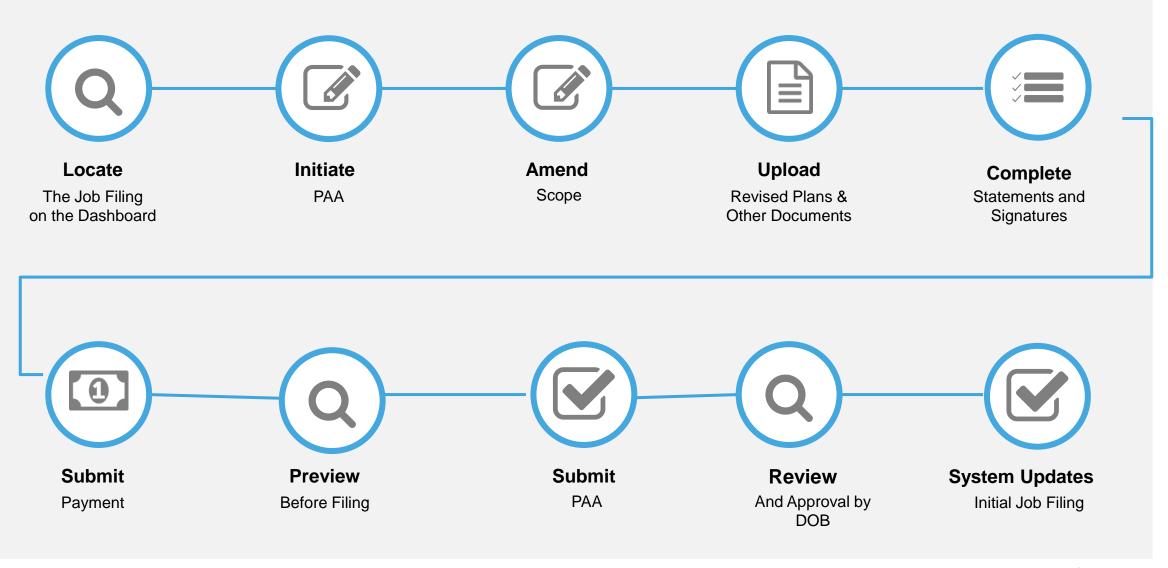

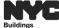

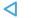

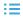

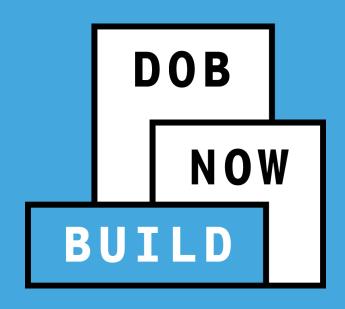

**SUBSEQUENT FILINGS** 

### SUBSEQUENT FILING GUIDELINES

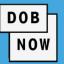

- A Subsequent Filing can be added to an Initial job filing after it has a status of Approved.
- A Subsequent filing can be added before a Letter of Completion (LOC) is issued.

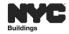

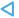

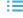

#### **SUBSEQUENT FILING PROCESS FLOW**

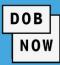

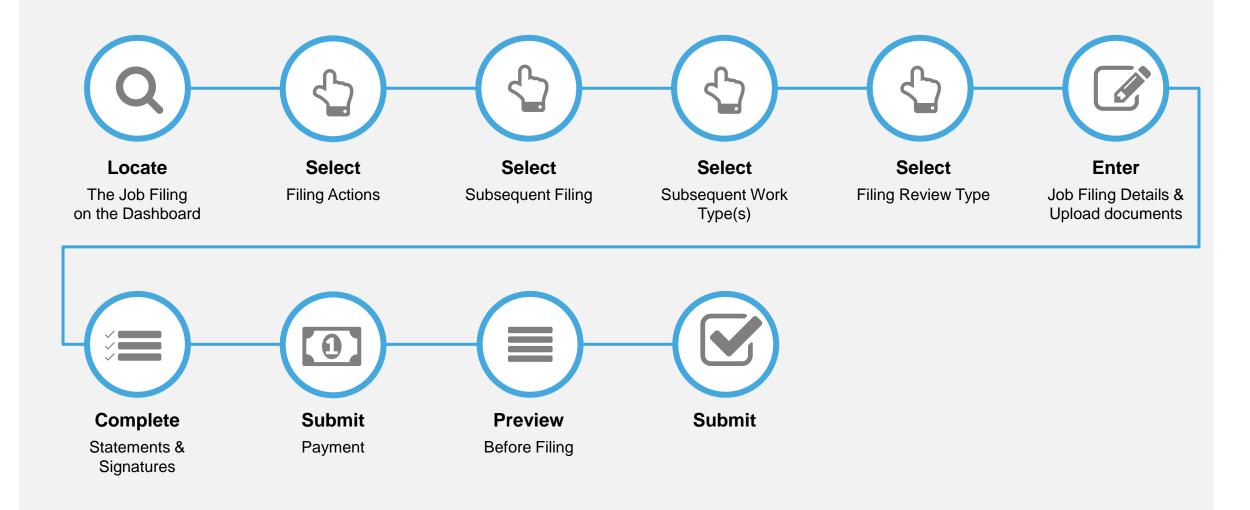

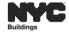

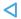

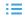

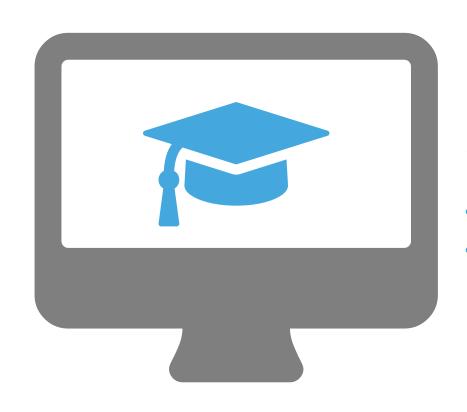

# **STEP-BY-STEP GUIDE DEMO**

- Create a PAA
- Create a Subsequent Filing

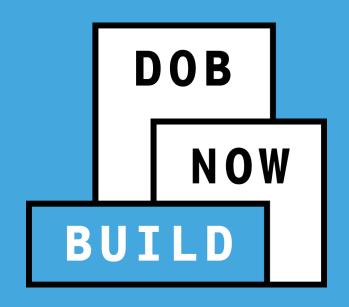

LETTER OF COMPLETION (LOC) (PW7)

#### DOB NOW: Build LETTER OF COMPLETION (PW7) GUIDELINES

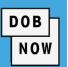

- A Letter of Completion (LOC) can be requested by Applicant or Property Owner.
- In order to request a Letter of Completion (LOC), Inspections and applicable Technical Report certifications must be completed on all Work Permits associated with the Job Filing.
- Once the LOC is issued the job filing status will update to LOC Issued.
- Click on Print Letter Of Completion on the job filing screen to download a PDF of the LOC.

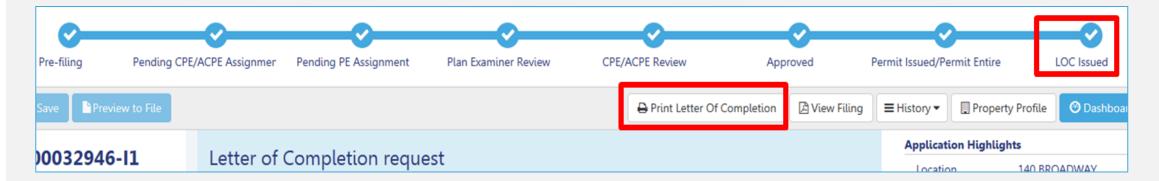

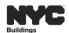

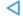

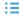

### DOB NOW: Build LETTER OF COMPLETION (PW7) PROCESS FLOW

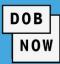

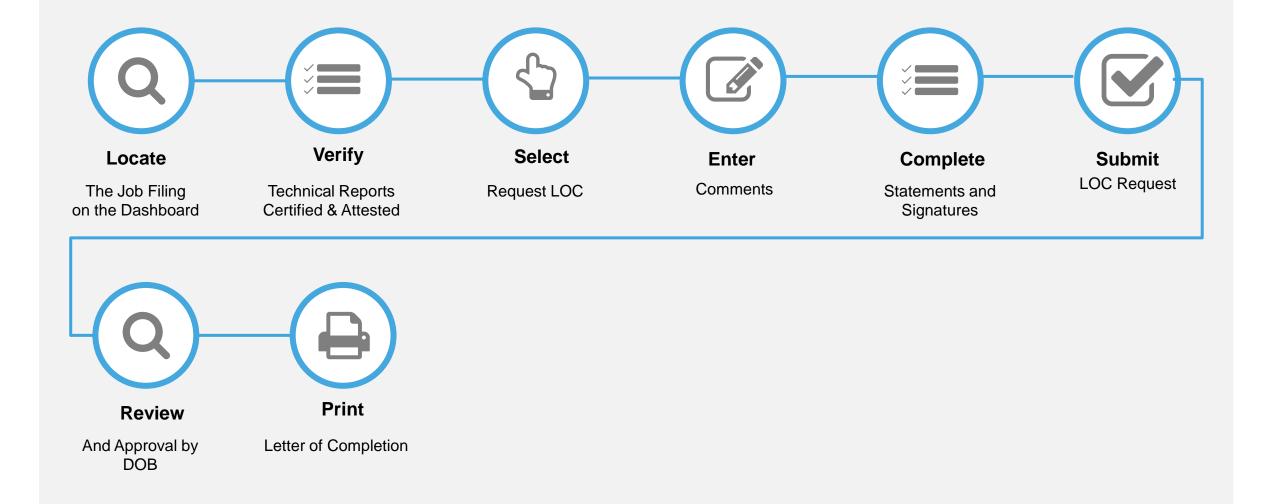

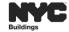

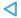

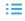

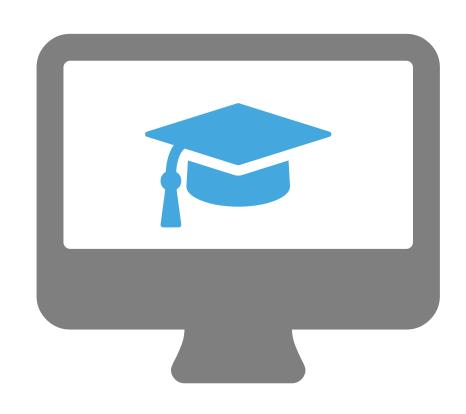

## STEP-BY-STEP GUIDE DEMO

Request a Letter of Completion (LOC) (PW7)

Print a LOC

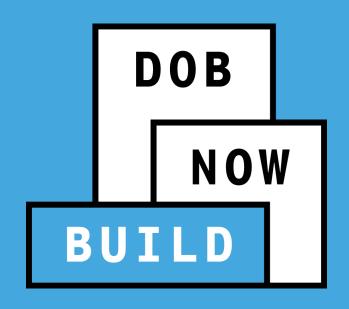

# WITHDRAWAL, SUPERSEDING & AI1 FOR MINOR PLAN CHANGE

# DOB NOW: Build WITHDRAWAL, SUPERSEDING & MINOR PLAN CHANGE WORKAROUND

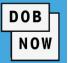

Complete and submit the following request on the Online Help Form at <a href="www.nyc.gov/dobnowhelp">www.nyc.gov/dobnowhelp</a>

#### **Withdrawal Request**

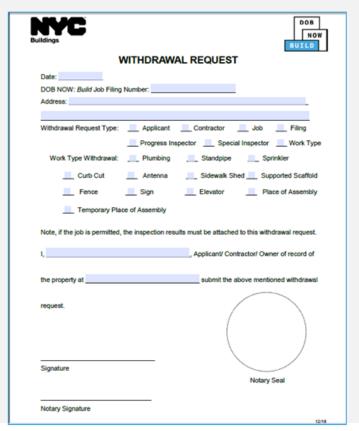

#### **Superseding Request**

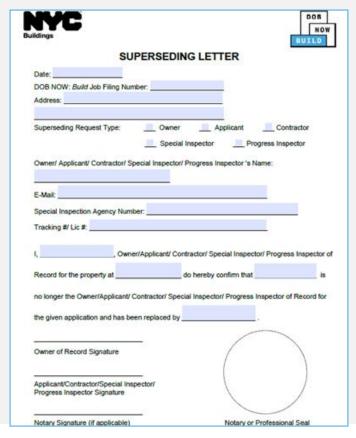

#### **Al1 for Minor Plan Change**

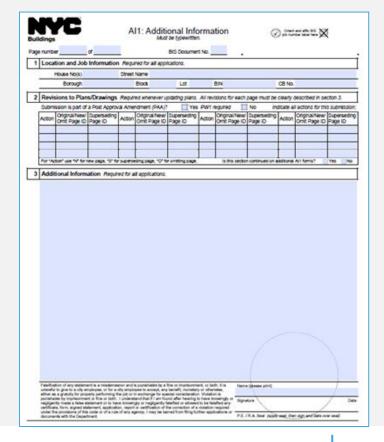

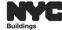

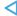

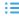

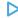

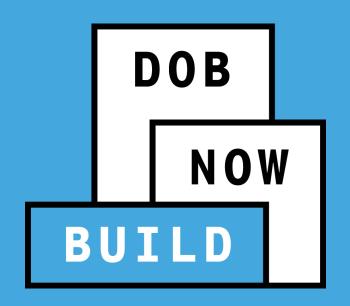

# **HELPFUL RESOURCES**

Process & Overview

#### **DOB NOW HELPFUL RESOURCES**

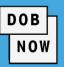

# www.nyc.gov/dobnowinfo

#### Here you will find helpful links to:

- Log-in and Register for DOB NOW
- Take advantage of Training Tools & Classes
- Find FAQs and Tip Sheets for DOB NOW Build

# www.nyc.gov/dobnowhelp

#### Here you will:

Submit DOB NOW inquires

#### For live Assistance during normal business hours:

- 212-566-5000
- 212-393-2550

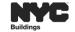

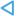

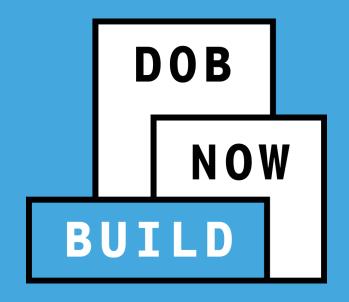

# QUESTIONS?

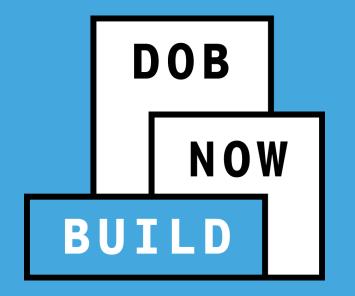

# THANK YOU!

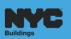